Miguel Bruno Vieira Ribeiro

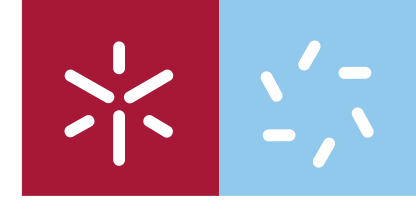

**Universidade do Minho** Escola de Ciências

**Desenvolvimento das técnicas experimentais de medição da fotocondutividade, de espectroscopia de deflexão fototérmica (PDS) e de caracterização de células solares para o estudo de filmes finos semicondutores em aplicações fotovoltaicas** 

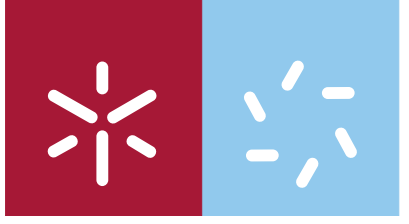

**Universidade do Minho** Escola de Ciências

Miguel Bruno Vieira Ribeiro

**Desenvolvimento das técnicas experimentais de medição da fotocondutividade, de espectroscopia de deflexão fototérmica (PDS) e de caracterização de células solares para o estudo de filmes finos semicondutores em aplicações fotovoltaicas** 

Tese de Mestrado Física de Materiais Avançados- Ramo de Materiais Funcionais para Nano e Microtecnologia

Trabalho efectuado sob a orientação do **Professor Doutor João Pedro Alpuim** 

É AUTORIZADA A REPRODUÇÃO PARCIAL DESTA TESE, APENAS PARA EFEITOS DE INVESTIGAÇÃO, MEDIANTE DECLARAÇÃO ESCRITA DO INTERESSADO, QUE A TAL SE COMPROMETE.

# **Agradecimentos**

Em primeiro lugar quero agradecer ao meu orientador, Professor Pedro Alpuim, pela acompanhamento do trabalho, pelo tempo que despendeu e por mais uma vez ter aceitado ser meu orientador.

Ao Doutor Anura Samantilleke pela sua disponibilidade e pela sua ajuda na montagem das experiências e na caracterização dos filmes e das células solares

Ao Professor Francisco Macedo pela sua participação na montagem do PDS e pelas discussões sobre esta técnica.

Ao Veerendra Kumar e ao George Júnior pela colaboração na montagem das experiências e pelo feedback da sua utilização.

Ao Eng. António Vieira pelo apoio ao longo do tempo que durou a tese e a todos os meus colegas no CeNTI, com quem é um prazer trabalhar quer pelas suas competências quer pelo óptimo ambiente de trabalho.

A todos aqueles que de alguma forma sempre tiveram uma palavra de apoio e em particular a Vera, o Hélder, a Andrea, o Emanuel, a Ana João e o José.

E por fim à minha família e principalmente aos meus pais e à minha irmã por todo o encorajamento, apoio e carinho que sempre me deram.

## **Título**

**"Desenvolvimento das técnicas experimentais de medição da fotocondutividade, de espectroscopia de deflexão fototérmica (PDS) e de caracterização de células solares para o estudo de filmes finos semicondutores em aplicações fotovoltaicas"**

## **Resumo**

Neste trabalho foram desenvolvidas várias técnicas de caracterização de filmes finos fotossensíveis e de células solares: fotocondutividade e espectroscopia de deflexão fototérmicos (PDS) em filmes finos, medição de curvas *I(V)* e VIM (*variable ilumination method*-medição de curvas *I(V)* de células solares com diferentes intensidades de iluminação). Estas técnicas permitem em conjunto estudar o mecanismo de transporte de carga sob iluminação nos filmes finos semicondutores, estabelecer a correlação com a estrutura electrónica que o determina e avaliar o desempenho de dispositivos incorporando esses filmes.

O trabalho desenvolvido envolveu a criação de software de controlo para realizar as experiências (exceptuando a técnica PDS) e a montagem experimental dos componentes. Para além do desenvolvimento das técnicas foram também caracterizadas células solares e filmes finos semicondutores utilizando as técnicas experimentais desenvolvidas para exemplificar o funcionamento das montagens experimentais.

## **Title**

**"Development of photoconductivity, photothermal deflection spectroscopy (PDS) and characterization of solar cells experimental techniques for the study of semiconductor thin films in photovoltaic applications"**

# **Abstract**

In this work several characterization techniques have been developed in order to study thin photosensitive films and solar cells: photoconductivity and PDS (photothermal deflection spectroscopy) for thin films, and measurement of *I(V)* curves and VIM (variable intensity method) for solar cells. Together, these techniques allow the study of the mechanisms of charge transport under illumination in thin film semiconductors, to establish the correlation between the transport mechanism and the electronic structure and to evaluate the performance of solar cells incorporating these layers.

This work consisted in the development of the software used to perform the measurements by controlling the equipments and to assemble the components that are part of the experimental setup. In order to demonstrate the techniques some semiconductor thin films and some solar cells were studied.

# **Índice**

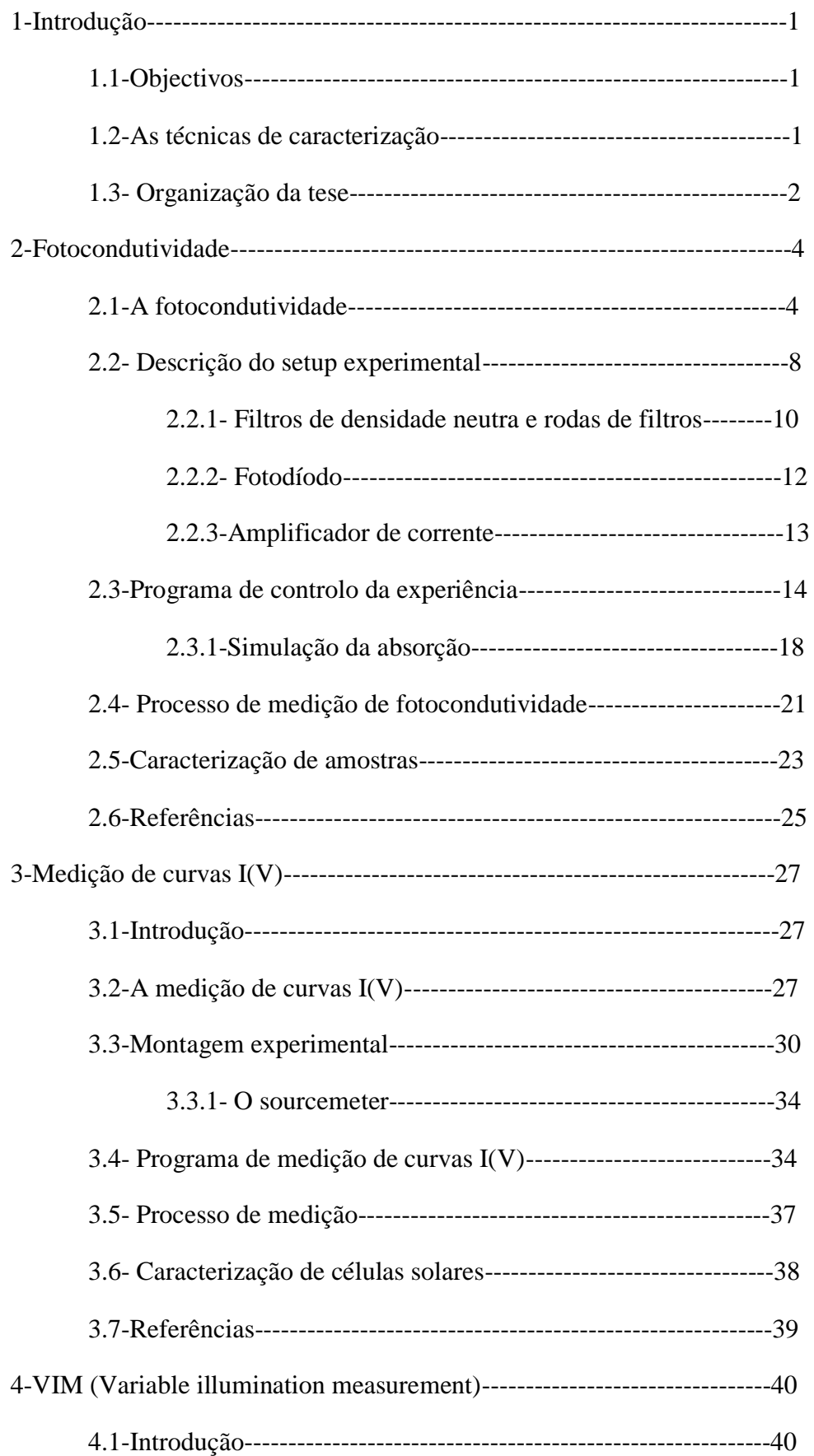

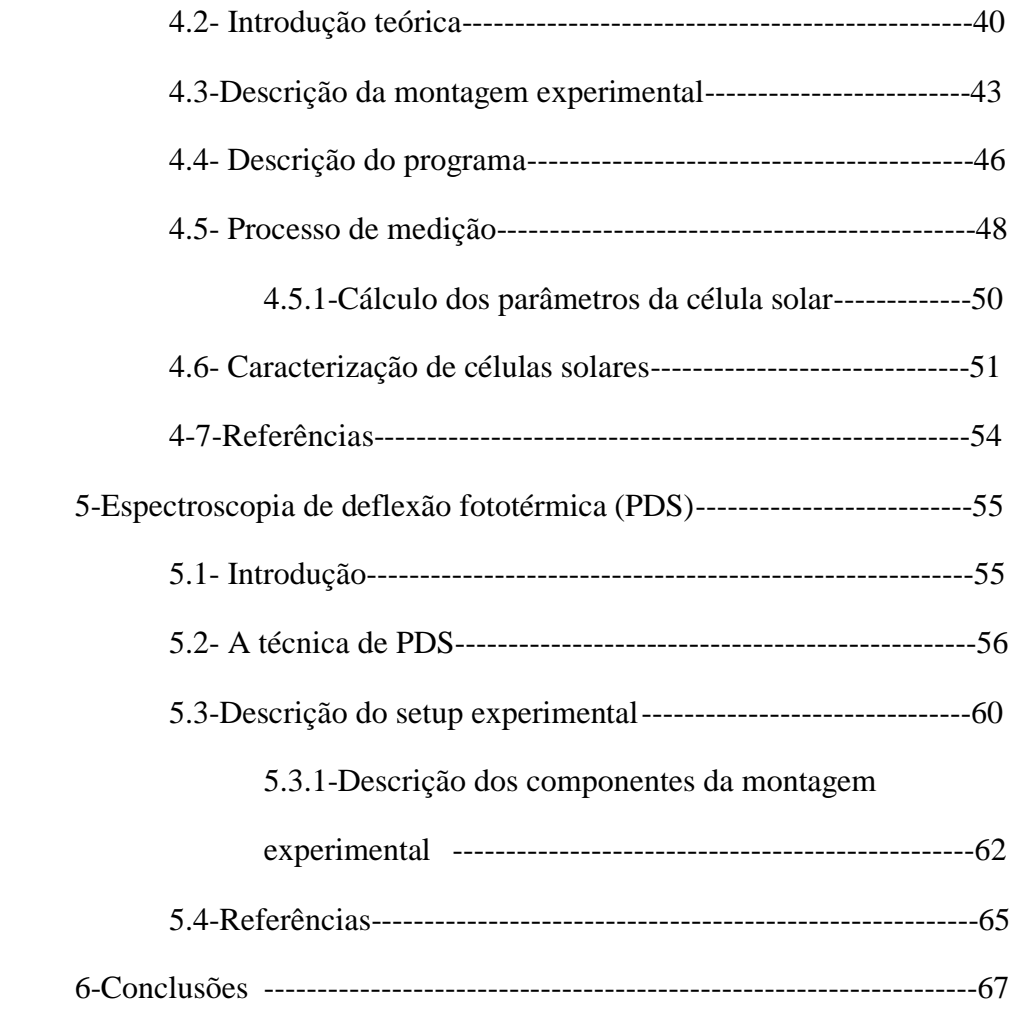

# **1-Introdução**

#### **1.1-Objectivos**

O objectivo deste trabalho é o desenvolvimento de técnicas experimentais para a medição da fotocondução em função da taxa de geração em filmes finos fotovoltaicos, a medição do espectro de absorção intra-hiato em filmes finos semicondutores e a caracterização de células solares. As técnicas desenvolvidas que permitem medir as propriedades referidas anteriormente são: fotocondutividade, espectroscopia de deflexão fototérmica (PDS), medição de curvas *I(V)* e VIM (*variable illumination measurment*).

As duas primeiras técnicas permitem caracterizar filmes finos semicondutores que posteriormente podem ser incluídos na estrutura de células solares, enquanto que as duas últimas técnicas permitem caracterizar células solares.

## **1.2-As técnicas de caracterização**

Uma das propriedades mais importantes do silício amorfo é o valor elevado da razão entre a fotocondutividade e a condutividade no escuro, conhecida como fotossensibilidade. Esta propriedade torna-o particularmente indicado para a sua utilização em células solares, entre outras aplicações, uma vez que filmes com pequenas espessuras absorvem grande parte da luz incidente, ao mesmo tempo que a sua condutividade eléctrica aumenta várias ordens de grandeza. Para estudar o efeito da iluminação no transporte de filmes finos de silício é utilizada a técnica de fotocondutividade. Esta técnica consiste na medição da corrente eléctrica na amostra sob diferentes intensidades de iluminação, sendo a corrente medida entre dois eléctrodos aos quais é aplicada uma tensão constante.

As técnicas de calorimetria têm-se tornado cada vez mais úteis no estudo de materiais com baixos níveis de absorção. De entre estas técnicas a espectroscopia de deflexão fototérmica (PDS) é uma das mais versáteis tendo sido utilizada para estudar, por exemplo, a absorção em revestimentos ópticos ou a densidade de estados dentro do hiato de energia de semicondutores. De facto, o PDS é uma das poucas técnicas disponíveis que permite medir a absorção em filmes finos correspondente a coeficientes de absorção ópticos tão baixos como  $10^{-1}$  cm<sup>-1</sup>. Em amostras de silício amorfo hidrogenado de qualidade para a electrónica, o coeficiente de absorção tipicamente varia ao longo de 5 ou 6 ordens de grandeza. Toda esta gama de valores pode ser estudada por

PDS. As medidas da absorção dentro do hiato de energia proibida são particularmente interessantes no caso dos filmes finos semicondutores amorfos ou com uma fase desordenada, uma vez que permitem estudar a densidade de defeitos dentro do hiato de energia, que funcionam como centros de recombinação o que prejudica as propriedades electrónicas do material.

Enquanto que as duas técnicas já referidas permitem conhecer as propriedades optoelectrónicas de filmes finos de semicondutores as técnicas de medição de curvas *I(V)* e *VIM* permitem estudar as propriedades de células solares. Conjugando a informação obtida a partir do conjunto de técnicas é possível estudar os filmes finos de forma a verificar se as suas propriedades se adequam à sua utilização em células solares, e avaliar posteriormente o seu desempenho, já integrados nas células solares.

A realização de curvas *I(V)* de células solares, realizadas em condições AM1.5, a que corresponde uma irradiância de 100 mW cm<sup>2</sup>, permite calcular, a partir dos dados medidos, diversos parâmetros da célula solar como a eficiência de conversão de energia, a tensão de circuito aberto, a corrente de curto circuito ou a potência máxima.

O método de medição de curvas *I(V)* sob diferentes condições de iluminação tem sido utilizado para avaliar a degradação de células solares, que pode ser atribuída ao surgimento de defeitos devido ao efeito da iluminação. Esta técnica pode também ser usada para avaliar outros efeitos que influenciam a performance de células solares, como variação da resistência devida aos contactos metálicos ou da resistência paralela devido a correntes de fuga e a origem destas. Este método consiste essencialmente na aquisição de curvas *I(V)* sob diferentes e controladas condições de iluminação, a partir das quais são obtidos vários parâmetros referentes à célula solar. O modelo adoptado para descrever as células solares de silício amorfo permite identificar a forma como diferentes parâmetros, como as resistências em série e em paralelo ou as perdas por recombinação, afectam o funcionamento das células solares. Neste modelo é adicionado ao circuito equivalente geralmente utilizado para descrever o funcionamento das células solares um novo componente, representando a corrente de recombinação, com origem na recombinação na camada intrínseca das células solares de silício amorfo.

#### **1.3- Organização da tese**

A tese está dividida em 6 capítulos que descrevem o trabalho desenvolvido no âmbito deste projecto. O primeiro capítulo é uma introdução à tese sendo apresentados os objectivos do projecto assim como uma breve descrição das técnicas a serem desenvolvidas. Nos 4 capítulos seguintes, capítulos 2 a 5, são descritas as técnicas desenvolvidas. A estrutura dos capítulos é semelhante sendo compostos, de uma forma geral, por uma introdução à técnica, pela descrição do software criado para a realização das experiências e pela descrição de algumas medidas exemplificativas sobre filmes finos de silício e células solares. A estrutura do capítulo 5, referente à técnica de PDS, tem algumas diferenças em relação aos outros capítulos, uma vez que só foi realizada a montagem experimental dos componentes, não se tendo completado a experiência, nomeadamente a sua automatização, por falta de tempo. Por esta razão não foram realizadas medições utilizando esta técnica.

No capítulo 6 é resumido o trabalho realizado e são apresentadas as principais conclusões sobre as técnicas desenvolvidas.

# **2-Fotocondutividade**

#### **2.1-A fotocondutividade**

A fotocondutividade é um fenómeno opto-electrónico que se traduz num aumento da condutividade eléctrica de um material devido à absorção de radiação electromagnética na zona do visível e do infravermelho. Quando a radiação é absorvida pelo material o número de portadores de carga livres aumenta, contribuindo para o aumento da condutividade do material. A inter-acção entre o campo electromagnético e o material faz-se através dos electrões, que absorvem fotões durante a interacção. O resultado da inter-acção é a criação de um par electrão-buraco, também chamado excitão, em que o electrão se situa junto ao limiar da banda de condução e o buraco está junto ao limiar da banda de valência[1].

Em alguns materiais semicondutores, com baixo valor da constante dieléctrica, a inter-acção de Coulomb é suficiente para manter o par electrão-buraco unido e, por isso a dissociação do excitão pode não ocorrer. No entanto, no silício, a constante dieléctrica é suficientemente elevada para que a energia de ligação do excitão seja muito pequena e este facilmente se separa num electrão mais um buraco, gerando assim duas cargas livres que contribuem para a condução eléctrica. Para provocar a excitação dos portadores de carga é necessário que a luz que incide no material tenha energia suficiente para seja possível a transição dos electrões para estados de energia não ocupados. Isto equivale a dizer que só os fotões com energia superior à do hiato óptico são absorvidos em quantidade substancial[2].

A iluminação do material excita os electrões e as buracos para os extremos das bandas onde eles derivam em direcção aos eléctrodos sob a acção do campo eléctrico aplicado. Os portadores de carga excitados pela radiação incidente dão origem a uma corrente eléctrica referida como fotocorrente primária. A colecção de carga nas células solares do tipo *pin* e a fotocondutividade transiente são dois exemplos da fotocorrente primária.

A fotocondutividade secundária ocorre quando os electrões ou os buracos que são absorvidos num dos contactos são substituídos por portadores de carga injectados a partir do outro contacto. O mesmo número de electrões e buracos são transportados num fotocondutor primário devido á neutralidade de carga, mas as densidades de corrente de electrões e buracos não são necessariamente iguais num fotocondutor secundário[3].

A fotocondutividade primária num filme fino de a-Si:H é dada por:

$$
I_{ph} = \eta_G \eta_C G \tag{2.1}
$$

em que *G* é o fluxo de fotões absorvidos, *η<sup>G</sup>* é a eficiência quântica para a geração de electrões e buracos,  $\eta_c$  a eficiência da colecção de cargas nos contactos. A eficiência de colecção é igual a 1 quando o tempo de aprisionamento profundo (*deep trapping*) é superior ao tempo de trânsito (*transit time*)[4]. A condição para que se obtenha a total colecção da carga com uma voltagem *V<sup>A</sup>* aplicada é dada por:

$$
d^2 < \mu_D \tau \, V_A = 2.5. \, 10^8 \frac{V_A}{N_D} \tag{2.2}
$$

em que o valor numérico pode ser aplicado a a-Si:H (silício amorfo hidrogenado) intrínseco. Na expressão anterior  $\mu_{D}$  é a mobilidade de deriva,  $\tau$  é o tempo de vida e  $N_{D}$ a densidade de defeitos. Se a espessura do material for na ordem dos microns a totalidade de carga é colectada com 1 V aplicado entre os contactos.

Quando a colecção de carga é incompleta a fotocondutividade primária é limitada pela presença de carga espacial aprisionada que distorce o campo eléctrico. Apesar do fotocondutor primário ser geralmente a melhor estrutura para detecção de luz os mecanismos de recombinação são mais estudados a partir da fotocondutividade secundária principalmente porque as correntes de buracos e electrões não são limitadas pela neutralidade de carga, não existindo carga espacial para distorcer o campo eléctrico[5].

A fotocondutividade secundária é dada por:

$$
\sigma_{ph} = n_{oe} e \mu_{oe} + n_{oh} e \mu_{oh}
$$
\n(2.3)

em que  $n_{oe,h}$  e  $\mu_{oe,h}$  são as concentrações e mobilidades dos electrões e buracos livres que se assumem constantes para um dado nível de iluminação. Estes podem ser reescritos como a concentração dos portadores de carga na cauda das bandas,  $n_{BT}$ ,  $p_{BT}$  e mobilidades de deriva:

$$
\sigma_{ph} = n_{BT} e \mu_{De} + p_{BT} e \mu_{Dh} \tag{2.4}
$$

Na equação anterior assume-se que os electrões e os buracos estão em equilíbrio nos estados das caudas das bandas. Este princípio é válido para electrões à temperatura ambiente mas é apenas uma aproximação para os buracos, uma vez que o transporte dispersivo de buracos indica que o equilíbrio não está totalmente estabelecido na cauda da banda de condução[6].

A concentração de portadores de carga é dada em função da taxa de excitação óptica, *G*, e dos tempos de recombinação,  $\tau_e$ ,  $\tau_h$ :

$$
G = \frac{n_{BT}}{\tau_e} = \frac{p_{BT}}{\tau_h} \tag{2.5}
$$

Tendo em conta que os tempos de vida são os tempos de vida na cauda da banda a fotocondutividade pode ser escrita como[7]:

$$
\sigma_{ph} = Ge(\mu_{De}\tau_e + \mu_{Dh}\tau_h)
$$
\n(2.6)

Várias experiências demonstram que no a-Si: H o valor de  $\mu_{De} \tau_e$ é cerca de 7 vezes maior do que  $\mu_{Dh} \tau_h$  o que indica que o transporte por electrões é dominante podendo-se reescrever a expressão anterior como:

$$
\sigma_{ph} \approx Ge(\mu_{De}\tau_e) \tag{2.7}
$$

A dependência de  $\sigma_{ph}$  da taxa de geração *G* não é exactamente linear como sugere a expressão anterior mas sim sublinear, com  $\sigma_{ph} \propto G^{\gamma}$  [8]. Esta propriedade é devida à cauda exponencial da densidade de estados dentro do hiato de mobilidade o que resulta na dependência de *G* do tempo de vida dos portadores de carga. O valor de nos filmes de silício hidrogenado varia entre 0,5 e 1 sendo um indicador das propriedades estruturais dos filmes [9].

A fotocondutividade, assumindo que se deve maioritariamente aos electrões, pode ser também expressa em função da pseudo-energia de Fermi, *EFn*, descrevendo o quasi-equilibrio dos portadores na cauda da banda que se atinge em estado estacionário depois de iluminação prolongada [10]:

$$
\sigma_{ph} = \sigma_0 \exp\left(\left[E_C - E_{Fn}\right] / k\text{T}\right) \tag{2.8}
$$

O fluxo de fotões incidentes,  $\phi_0$ , na amostra que penetra até uma profundidade *x* da amostra é dado por:

$$
\phi(x) = \phi_0(1 - r_{01}^2) \exp(-\overline{\alpha}x) \tag{2.9}
$$

em que  $r_{01}^2$  é o coeficiente da absorção da amostra e  $\overline{\alpha}$  é o valor médio do coeficiente de absorção do filme. Considerando uma camada de espessura infinitesimal *dx* e para uma eficiência quântica igual a 1 a taxa de geração de portadores é:

$$
G(x) = \frac{\phi(x) - \phi(x + dx)}{dx} = -\frac{d\phi(x)}{dx}
$$
 (2.10)

A taxa de geração de portadores de carga pode então ser escrita como:

$$
G(x) = \overline{\alpha}\phi_0(1 - r_{01}^2) \exp(-\overline{\alpha}x)
$$
 (2.11)

Em média a taxa de geração dentro da amostra será igual a:

$$
\overline{G} = \frac{\int_0^d G(x)dx}{\int_0^d dx}
$$
\n(2.12)

Resolvendo os integrais obtêm-se:

$$
\overline{G} = \frac{\alpha \phi_0 (1 - r_{01}^2)(e^{-\alpha d} - 1)}{\alpha d} \approx \alpha \phi_0 (1 - r_{01}^2)
$$
 (2.13)

O valor de  $\phi_0$  é obtido experimentalmente a partir da corrente que atravessa o fotodíodo calibrado:

$$
\phi_0 = \frac{I_0}{\frac{hc}{\lambda} \times A_{det} \times S_r}
$$
\n(2.14)

em que *Adet* é a área do detector (fotodíodo), *S<sup>r</sup>* é a resposta espectral, *I<sup>0</sup>* a intensidade da corrente medida e  $h$ ,  $c$  e  $\lambda$  são respectivamente a constante de Planck, a velocidade da luz e o comprimento de onda dos fotões. O fluxo de fotões varia ao longo das medições devido à utilização de filtros de densidade neutra, o que faz mover  $E_{\text{Fn}}$  ao longo da densidade de estados. O fluxo de fotões em cada medição com diferentes intensidades é calculado a partir da seguinte expressão:

$$
\varnothing_n = \varnothing_0 \times 10^{-n} \tag{2.15}
$$

em que n é a soma dos valor dos índices dos filtros de densidade neutra.

O conceito de fotossensibilidade é um conceito de grande importância sendo definido como  $\sigma_{ph}/\sigma_{dk}$ . Ao a-Si:H de qualidade estão associados valores elevados de

fotossensibilidade (com várias ordens de grandeza) sendo um indicador da uma baixa densidade de estados no hiato de energia do material, visto que foi possível com a iluminação movimentar  $E_{\text{Fn}}$  substancialmente ao longo da cauda exponencial da DOS [11].

## **2.2- Descrição do setup experimental**

A experiência de medição da fotocondutividade consiste na medição da corrente eléctrica que atravessa as amostras em função da intensidade da iluminação que incide sobre estas. Nesta montagem experimental a intensidade da luz que chega à amostra é modificada colocando no percurso do feixe de luz proveniente do sistema de iluminação diferentes filtros de densidade neutra (colocados em duas rodas de filtros como descrito com mais detalhe na secção 2.2.1). Na figura seguinte está representado o esquema da montagem experimental desenvolvida para a medição da fotocondutividade.

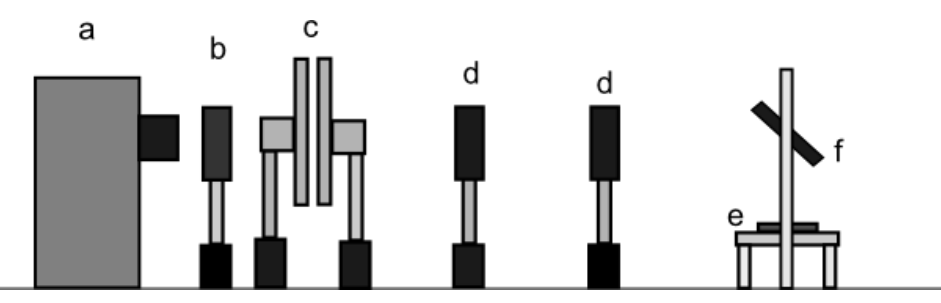

Figura 2.1: Esquema do setup experimental para medição da fotocondutividade.

Como fonte de luz (a) é utilizada uma lâmpada de tungsténio-halogénio (Osram HLX 64655 com 250 W) montada num suporte Oriel 66184 que permite colimar o feixe de luz utilizando um condensador óptico, obtendo-se um espectro contínuo de todos os comprimentos de onda na zona do visível. A intensidade da iluminação é regulada através de uma fonte de alimentação, Agilent N55767A, que pode fornecer uma potência máxima de 1500 W. A utilização desta fonte permite regular a intensidade da iluminação o que só é realizado no início de cada medição sendo este valor medido por um fotodíodo colocado no mesmo plano da amostra (no suporte (e)). Para além dos componentes já referidos são também colocadas lentes plano-convexas (d) com uma distância focal de 100 mm, e filtros de densidade neutra (c) entre a amostra e a fonte de luz. O objectivo da colocação das lentes plano-convexas no percurso do feixe de luz é possibilitar a colimação e focagem do feixe de luz, que depois é reflectido pelo espelho (f), proveniente da fonte de iluminação, sobre a amostra e sobre o fotodíodo colocados no suporte (e).

Nesta experiência é usada luz monocromática para iluminar a amostra. Isto é conseguido através da colocação de um filtro de interferência (b) logo a seguir à fonte de luz. O filtro utilizado não é sempre o mesmo podendo ser utilizados filtros de diferentes comprimentos de onda de acordo com as propriedades do filme a ser estudado. A escolha correcta do filtro é feita com a ajuda de um programa de simulação que permite calcular a transmissão da luz monocromática de comprimento de onda dado pelo utilizador ao longo de toda a espessura do filme. Mais informações sobre o programa desenvolvido serão dadas na secção 2.3.1.

A amostra é colocada num suporte, figura 2.2, que está num plano horizontal. No mesmo suporte é colocado o fotodíodo para que este esteja no mesmo plano da amostra e junto a esta. Como o suporte da amostra está num plano horizontal é necessário utilizar um espelho (f) para reflectir o feixe de luz em direcção à amostra. Deste suporte fazem ainda parte as sondas com os contactos eléctricos, ligados ao picoamperimetro que aplica as tensões e realiza as medições da corrente, que são encostadas sobre os contactos metálicos evaporados previamente nas amostras.

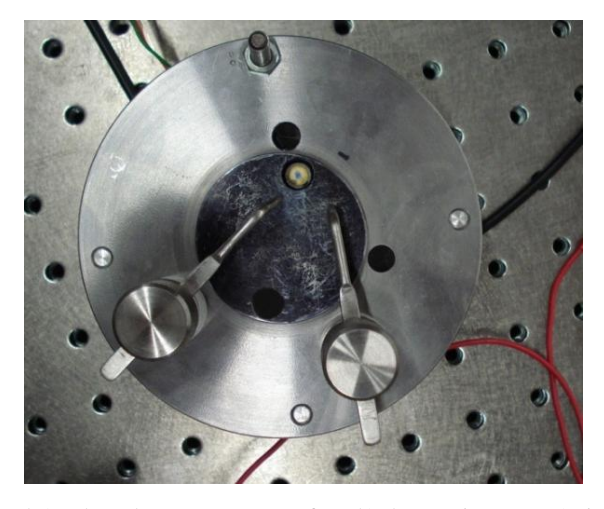

Figura 2.2: Suporte no qual é colocada a amostra e o fotodíodo. Na imagem é visível o fotodíodo colocado no orifício criado para este propósito.

O picoamperímetro utilizado nas medições, modelo 6487 da Keithley® comunica com o computador através de uma placa GPIB sendo possível controlar todas as suas funções a partir do computador. Este é um ponto importante uma vez que torna possível a integração do seu controlo no programa desenvolvido para a medição da fotocondutividade. O picoamperímetro permite aplicar tensões até 505 V e ler correntes entre 2 fA e 20 mA.

#### **2.2.1- Filtros de densidade neutra e rodas de filtros**

Para diminuir a intensidade do feixe de luz que chega á amostra sem que seja necessário alterar a potência fornecida à lâmpada, o que iria modificar a distribuição espectral da luz emitida por esta, são utilizados filtros de densidade neutra colocados no percurso do feixe de luz que incide sobre a amostra. Estes filtros reduzem a intensidade da luz incidente do mesmo factor para todos os comprimentos de onda. Os filtros de densidade neutra estão colocados em duas rodas de filtros, figura 2.3, accionadas por motores de passo independentes o que permite, através da rotação das rodas, combinar os filtros das duas rodas colocando as diferentes combinações de filtros no percurso do feixe de luz.

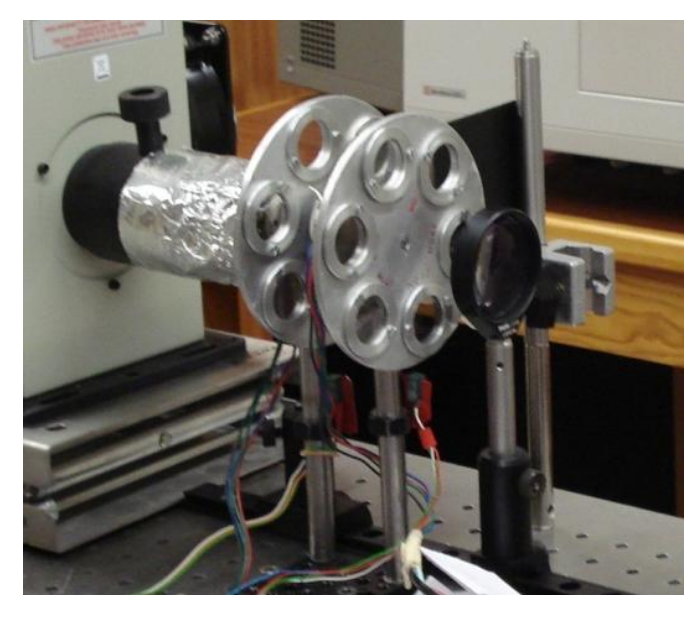

Figura 2.3: Imagem das rodas de filtros colocadas à saída da fonte de iluminação.

Um ponto importante na montagem experimental é o alinhamento das duas rodas. Para que que haja um controlo efectivo da quantidade de luz que passa através das rodas de filtros é necessário que estas estejam perfeitamente alinhadas para que ao longo da experiência, e à medida que se mudam os filtros, a sua posição se mantenha centrada com o feixe de luz. Um mau alinhamento das duas rodas de filtros tem como resultado a incorrecta determinação da luz que chega à amostra que é calculada partindo da luz incidente na amostra medida sem filtros no início de cada medição.

A intensidade da luz que chega à amostra depende dos filtros que são colocados no percurso do feixe de luz. O valor da intensidade da luz depois da passagem pelas rodas de filtros é calculado a partir da seguinte expressão:

$$
I = I_0 \times 10^{-(ND(r1) + ND(r2))} \tag{2.16}
$$

em que  $I_0$  é a intensidade antes das rodas de filtros,  $I$  a intensidade depois dos filtros e  $ND(r1)$  e  $ND(r2)$  a densidade óptica dos filtros utilizados.

Cada roda de filtros, representada nas figuras seguintes, tem seis orifícios nos quais são colocados os filtros de densidade neutra, com 2 centímetros de diâmetro. Num orifício de cada roda de filtros não é colocado nenhum filtro (indicado como "Sem filtro" na figura 2.4). É assim possível medir a intensidade da luz que chega à amostra sem qualquer filtro no seu percurso conjugando estas posições das duas rodas.

Para que seja possível medir a corrente no escuro das amostras (que deve ser subtraída ao valor da corrente sob iluminação antes de calcular o valor de *σph*) é colocado num dos orifícios da roda *r1* (roda cujos filtros têm valores de *ND* inteiros) uma placa negra com as mesmas dimensões de um filtro de densidade neutra que bloqueia a totalidade da luz que incide sobre a roda de filtro. Colocando esta posição da roda de filtros no percurso do feixe de luz é possível realizar medições da condutividade sem iluminação da amostra.

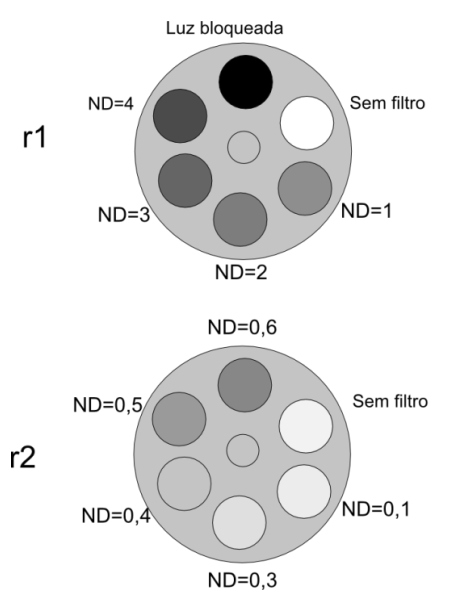

Figura 2.4: Rodas de filtros utilizadas para diminuir a intensidade da iluminação: r1- filtros de densidade neutra com valor de *ND* inteiro, r2- filtros de densidade neutra com *ND* fraccional.

A posição das rodas de filtros e a sua movimentação é controlada por um circuito electrónico que faz actuar os motores de passo, de acordo com as instruções enviadas a partir do computador. A comunicação entre o computador, no qual está

instalado o programa de controlo da experiência (desenvolvido em Labview), e o circuito electrónico é realizada através de uma porta série.

#### **2.2.2- Fotodíodo**

Para calcular o número de fotões incidentes na amostra, utilizando a equação (2.14) foi utilizado um fotodíodo da Thorlabs®, modelo FDS010. Este fotodíodo de silício, com uma área de 0,8 mm<sup>2</sup>, tem uma resposta espectral de 200 nm até 1100 nm.

O fotodíodo foi calibrado para que se conheça a resposta espectral deste. Os valores da resposta espectral do fotodíodo, representada na figura seguinte, e na tabela 2.1 para o intervalo de comprimentos de onda que serão utilizados no programa de medição da fotocondutividade são obtidos a partir deste gráfico.

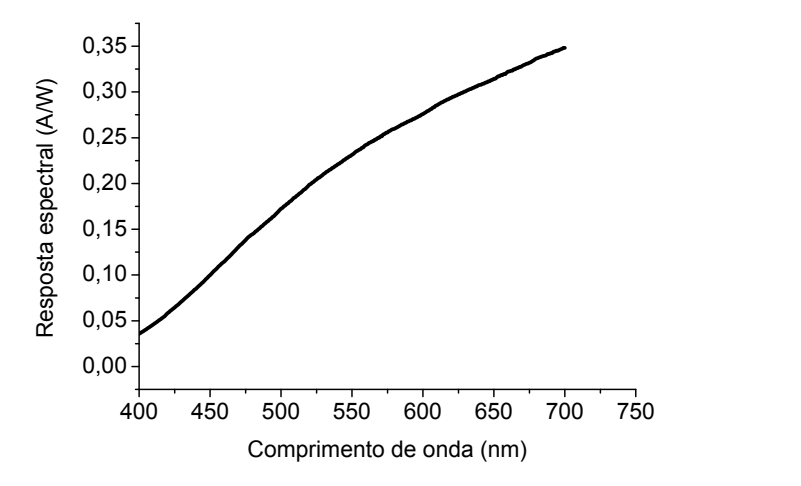

Figura 2.5: Resposta espectral do fotodíodo utilizado para medir a intensidade da luz incidente no filme a ser medido.

Na tabela seguinte estão indicados os valores da resposta espectral utilizados nas medições de acordo com o comprimento de onda da radiação incidente na amostra.

| Comprimento de onda (nm) | Resposta espectral (A/W) |
|--------------------------|--------------------------|
| 400                      | 0,03569                  |
| 450                      | 0,09992                  |
| 500                      | 0,1724                   |
| 550                      | 0,2315                   |
| 600                      | 0,2758                   |
| 650                      | 0,3144                   |
| 700                      | 0,3482                   |

Tabela 2.1: Valores da resposta espectral para diferentes comprimentos de onda

Os valores da resposta espectral estão associados ao comprimento de onda no programa. Quando são realizadas as simulações ou as medições em que é necessário indicar o comprimento de onda da luz que incide sobre a amostra, o utilizador tem apenas de indicar o comprimento de onda utilizado. O programa possui uma função que associa ao comprimento de onda a resposta espectral a utilizar nos cálculos.

Para estudar a possível saturação do fotodíodo foi realizada uma experiência em que a intensidade da radiação incidente sobre este era variada através da combinação de diferentes filtros. No gráfico seguinte está representada a corrente medida em função das diferentes combinações de filtros utilizadas. Nestas medições foi utilizada uma potência da fonte de alimentação (21,15 V e 10,09 A) próxima da que é utilizada para realizar as medições da fotocondutividade, com o feixe de luz concentrado na zona que abrange o fotodíodo e a amostra a ser medida. Nestas medições foi também utilizado o amplificador de corrente (descrito na secção 2.2.3) utilizado para amplificar a corrente proveniente do fotodíodo. Para cada medição de *I* o valor de amplificação foi ajustado de forma a obter a maior amplificação possível sem que o amplificador de corrente saturasse.

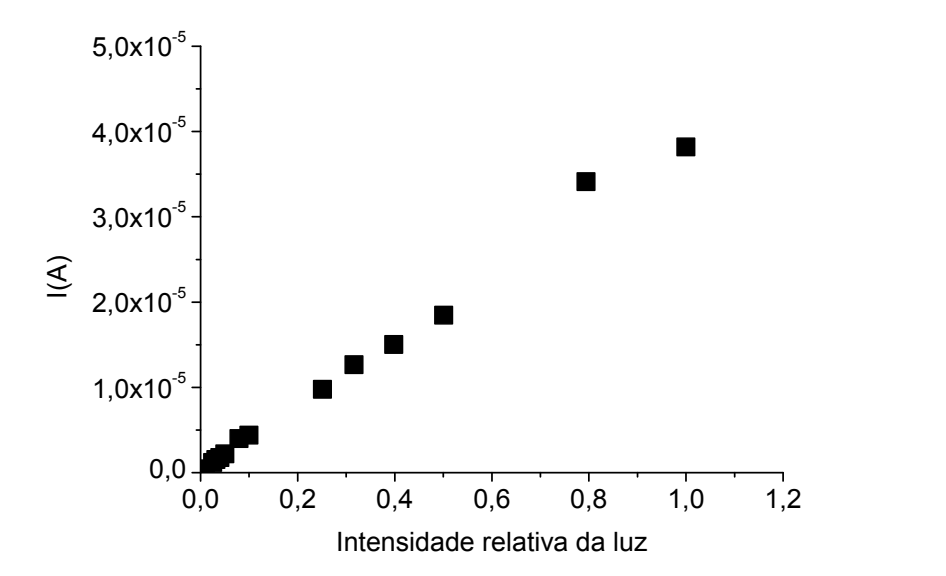

Figura 2.6: Corrente medida com o fotodíodo em função das diferentes combinações de filtros. A medição da corrente foi feita utilizando um amplificador de corrente. As medições da corrente foram feitas recorrendo a diferentes escalas de amplificação.

#### **2.2.3-Amplificador de corrente**

O sinal proveniente do fotodíodo é amplificado por um amplificador de corrente, modelo 564 da HMS ElectroniK ®, que amplifica e converte a corrente gerada no fotodíodo em tensão. Esta tensão é posteriormente lida numa placa de aquisição sendo o

valor inicial da corrente no fotodíodo recuperado utilizando um programa desenvolvido em Labview®. A placa de aquisição, modelo 6008 da National Instruments ®, possui vários canais de input e output analógicos. Os canais de input têm uma resolução de 12 bits sendo o limite máximo de tensão que pode ser lido de 10 V. O sinal obtido através da placa de aquisição é posteriormente multiplicado, no programa que controla a experiência, pelo factor de amplificação utilizado convertendo-se assim a tensão novamente em corrente. O valor do factor de amplificação definido no amplificador de corrente tem de ser introduzido pelo utilizador no programa, que o utiliza para calcular a corrente medida no fotodíodo.

A experiência referida anteriormente (para verificar a possível saturação do fotodíodo) serviu também para comparar o sinal lido pelo amplificador de corrente e pela placa de aquisição com o valor lido num multímetro tendo-se verificado que os valores eram idênticos. No entanto é necessário escolher a escala de amplificação correctamente para que a tensão de saída do amplificador de corrente esteja dentro da gama de valores que podem ser medidos pela placa de aquisição (de 0,07 até 10V).

## **2.3-Programa de controlo da experiência**

Para realizar as medições foi desenvolvido um programa em Labview® que permite realizar as medições de fotocondutividade integrando no mesmo programa o controlo dos diversos equipamentos envolvidos nas medições. Para além de permitir realizar as medições, o programa possui uma componente que permite simular a absorção de luz no filme o que permite, antes de ser realizada a medição, visualizar o raio transmitido ao longo da espessura do filme e, portanto, avaliar em que parte da amostra irá ser mais absorvida a luz incidente. Uma vez que o coeficiente de absorção dos filmes depende do comprimento de onda da luz incidente, a zona do filme em que a radiação vai ser absorvida depende do filtro escolhido.

A informação obtida através desta simulação permite escolher o filtro de comprimento de onda a utilizar na medição da fotocondutividade de acordo com as propriedades da amostra a ser estudada. Pretende-se esta simulação escolher o filtro que permita que a absorção se dê de forma uniforme no filme, ou seja, que a absorção não se dê apenas perto da superfície do filme (caso a amostra absorva fortemente a radiação incidente) ou que passe por este sem ser absorvida (no caso de a amostra não absorver a

radiação com o comprimento de onda escolhido). Na secção 2.3.1 são dados mais detalhes sobre a simulação.

Através do programa é possível controlar os diversos equipamentos envolvidos na medição: o picoamperímetro, as rodas de filtros (através do accionamento dos motores de passo) e o fotodíodo (utilizado para medir a quantidade de luz que incide sobre a amostra). A integração do controlo de todos estes equipamentos no mesmo programa leva a que todo o processo de medição seja controlado pelo programa, cabendo ao utilizador definir apenas alguns parâmetros e informar o programa sobre os valores das constantes relevantes dos filmes no início da experiência.

A interface do programa está representada na figura 2.7. A partir da interface é possível introduzir os dados necessários para realizar a experiência, realizar a simulação de absorção de luz no filme e proceder à medição e representação gráfica dos pontos que vão sendo medidos.

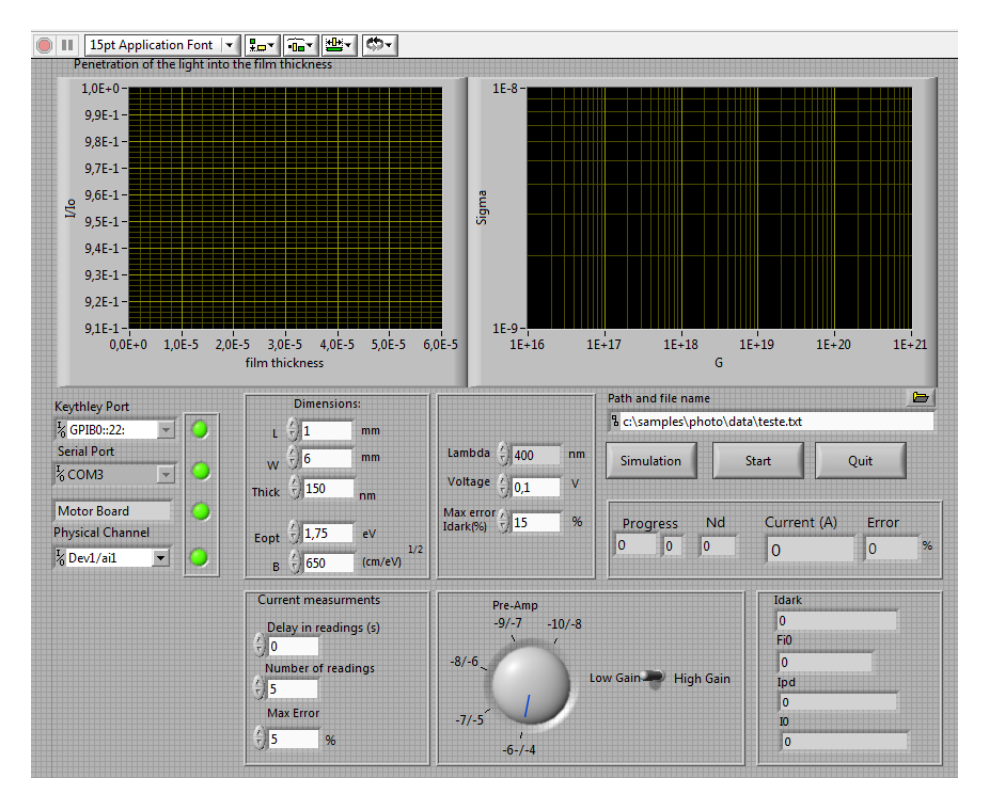

Figura 2.7: Interface do programa desenvolvido para a realização das medições de fotocondutividade.

É possível também acompanhar o progresso das medições, quer através da indicação da combinação dos filtros que estão a ser utilizados, quer através dos valores de corrente que estão a ser medidos, e qual o erro relativo que está a ser obtido nas medições.

Antes de se iniciarem as medições é necessário introduzir vários valores necessários para a realização das medições: as dimensões da amostra a considerar para o cálculo da fotocondutividade (definido pela espessura da amostra e pelas dimensões dos contactos metálicos depositados sobre esta), os valores de *Eopt* e *B* necessários para calcular a absorção no filme, parâmetros relacionados com a medição da corrente (tempo de espera entre cada medição, número de medições e erro relativo máximo para que a medição seja aceite), comprimento de onda do filtro de interferência utilizado, tensão a aplicar durante a realização das experiências, e erro relativo máximo na medição da condutividade no escuro. Uma vez introduzidos esses parâmetros é possível realizar a simulação da absorção no filme (processo descrito mais á frente) utilizando diferentes comprimentos de onda ou, caso o filtro já esteja escolhido, dar início às medições de fotocondutividade.

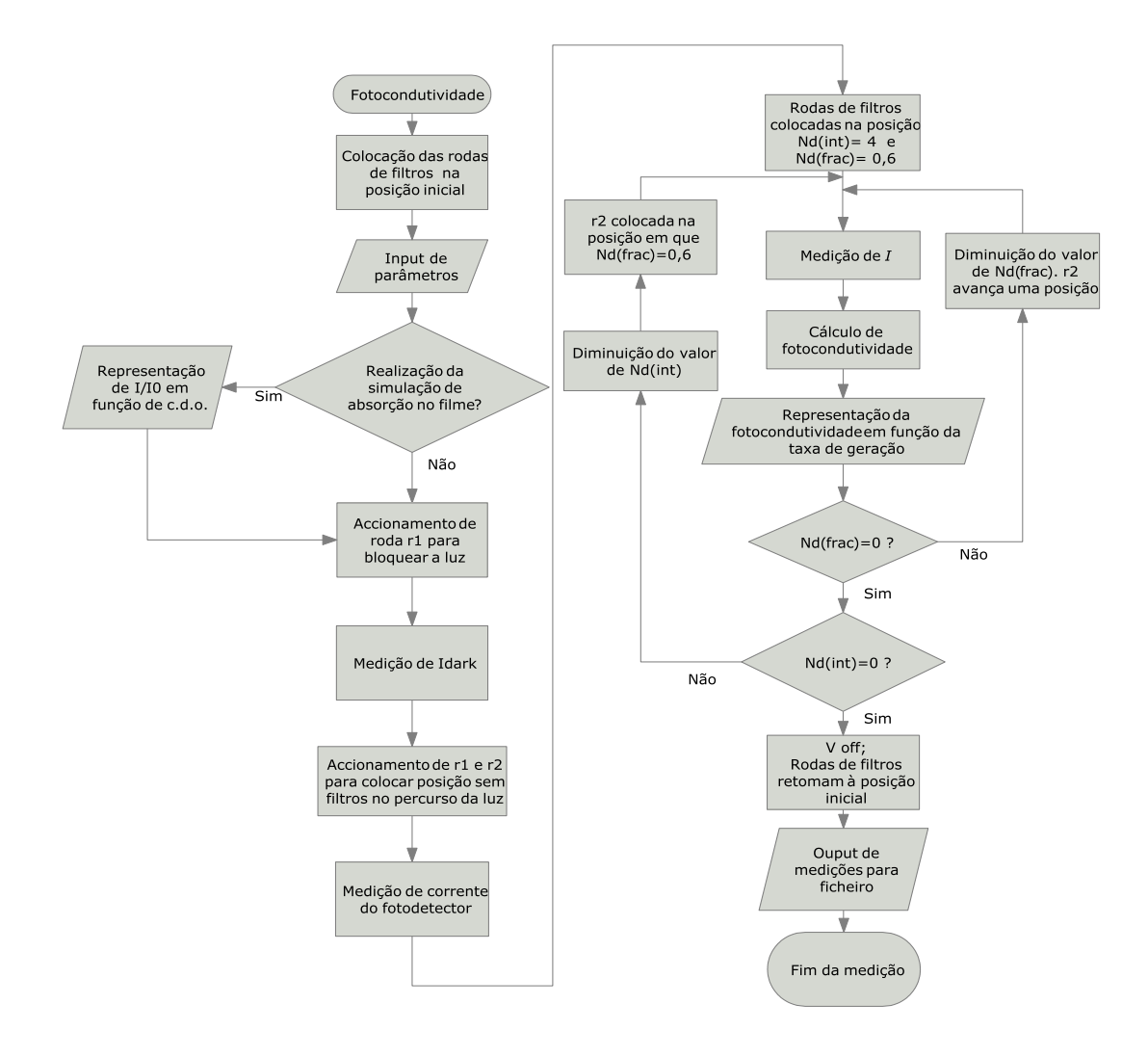

Figura 2.8: diagrama de fluxo do processo de medição da fotocondutividade.

Na figura anterior, figura 2.8, está representado o diagrama de fluxo de todo o processo de medição, que pode ser dividido em duas partes. Numa parte inicial pode-se realizar a simulação de absorção de radiação com diferentes comprimentos de onda no filme enquanto que na segunda parte se realiza a medição da fotocondutividade com diferentes intensidades de iluminação da amostra.

O processo de medição da fotocondutividade com diferentes intensidades de iluminação pode também ser, por sua vez, dividido em duas partes. Na primeira parte são realizadas as medições da condutividade no escuro e da irradiância no fotodetector sem filtros no percurso do feixe de luz. Na segunda parte do processo de medição são realizadas as medições da condutividade da amostra sob iluminação em função da intensidade da iluminação na amostra. Aqui são utilizados os valores medidos anteriormente da corrente no escuro, para calcular a fotocondutividade (á qual é subtraído o valor da condutividade no escuro), e da intensidade da radiação que chega à amostra, para calcular a taxa de geração para as diferentes combinações de filtros.

Para realizar a medição da corrente no escuro é aplicada a tensão definida pelo utilizador, que é a mesma que será usado também nas medições da corrente sob iluminação. De seguida são feitas 10 medições consecutivas da corrente e se o erro relativo dessas medições for inferior ao valor determinado pelo utilizador o programa guarda esse valor e passa para o próximo passo. Caso contrário as 10 medições são repetidas até que se obtenha um erro inferior ao valor definido. Uma vez medido o valor da corrente a condutividade no escuro é calculada a partir da seguinte expressão:

$$
\sigma = \frac{I}{V \text{ wd}} \tag{2.17}
$$

em que  $I$  é a corrente medida,  $V$  a tensão aplicada,  $d$  a espessura do filme,  $l$  é distância entre os contactos e  $w \notin a$  largura dos contactos metálicos depositados na superfície do filme. Esta expressão é também utilizada para calcular a condutividade quando a amostra está sob iluminação.

Uma vez medida a condutividade no escuro são accionadas as rodas de filtros para colocar no percurso do feixe de luz as duas posições das rodas de filtros que não têm filtros. Depois de colocadas em posição, é medida a irradiância da luz no fotodíodo colocado no mesmo suporte da amostra (logo no mesmo plano). Este valor é posteriormente utilizado para calcular a taxa de geração ao longo da experiência, que varia devido à colocação de diferentes filtros de densidade neutra no percurso do feixe de luz.

A medição da corrente sob iluminação, para diferentes valores de irradiância sobre a amostra, é iniciada com os filtros com valor mais elevado de *ND* colocados no percurso do feixe. Para a medição da corrente o utilizador define o número de medições que são realizadas, a partir das quais é calculada a média, o erro relativo para que a medição seja aceite e o tempo de espera entre medições sucessivas. Se após a medição do número de valores da corrente definido pelo utilizador o erro for superior ao definido pelo utilizador as medições são repetidas até que se obtenha um erro inferior ao definido. Uma vez aceite a medição é colocado um novo filtro no percurso do feixe de luz, através do accionamento da(s) roda(s) de filtro(s), sendo realizadas novas medições da corrente.

A roda de filtros *r2* vai sendo accionada à medida que são terminadas as medições da corrente. Uma vez realizadas as medições com todos os filtros da roda *r2* esta volta á posição inicial sendo accionada a roda *r1* para a colocação de um novo filtro que permite a passagem de mais luz. Neste ponto são retomadas as medições da corrente sendo de novo accionada a roda *r2*. Desta forma é possível realizar medições sob irradiância crescente, combinando todos os filtros das duas rodas. A última medição é realizada com as posições indicadas como "Sem filtro" no percurso do feixe.

À medida que as medições são realizadas a fotocondutividade é representada graficamente em função de *G* que é calculado a partir da equação 2.13. O índice de refracção é considerado igual ao índice de refracção do fotodíodo pelo que nessa fórmula é considerado como 0.

#### **2.3.1-Simulação da absorção**

A absorção da radiação incidente no filme pode ser simulada antes de ser realizada a experiência de fotocondutividade, para que se possa escolher um filtro de interferência para definir o comprimento de onda da luz que chega ao filme, e que se adeqúe às propriedades do filme a ser estudado. O comprimento de onda da luz incidente é importante porque quer a quantidade de radiação absorvida quer a parte do filme em que esta é absorvida dependem deste e das propriedades da amostra. A absorção de grande parte da radiação incidente é necessária para que se obtenha uma corrente eléctrica mensurável com o equipamento utilizado. Este ponto é mais

importante quando se realizam as medições em que a intensidade da luz incidente é mais reduzida, devido à utilização dos filtros de densidade neutra.

Para além da absorção da maior parte da radiação é necessário que esta se dê em toda a espessura do filme. No caso de ser escolhido, por exemplo, radiação com um comprimento de onda a que corresponda um valor de  $\alpha$  demasiado elevado, a absorção da luz incidente dá-se principalmente na superfície do filme, sendo estudada apenas esta parte do filme. Tendo em conta a contaminação normal da superfície dos filmes, devido por exemplo á oxidação e absorção de água, e à diferente estrutura do filme na superfície, a absorção da maior parte da radiação nesta zona resultaria no estudo de apenas uma pequena parte do filme que não é representativa de todo o filme.

A simulação da absorção no filme pode ser realizada utilizando diferentes comprimentos de onda (entre 400 e 700 nm com intervalos de 50 nm). Esta limitação dos comprimentos de onda que se podem utilizar na simulação está relacionada com a gama de absorção no visível exibida pelas amostras.

Para simular a absorção no filme é necessário calcular a intensidade da radiação em função da distância em relação á superfície do filme, *I*, é dada pela lei de Beer[12]:

$$
I = I_0 e^{-\alpha d} \tag{2.18}
$$

em que *α* é o coeficiente de absorção, *d* o percurso percorrido dentro do filme e *I<sup>0</sup>* a intensidade da radiação incidente. O coeficiente de absorção, do filme é calculado a partir da seguinte expressão:

$$
\alpha = \frac{B^2 (E - E_{opt})^2}{E} \tag{2.19}
$$

em que *E* é a energia da radiação incidente (expressa em eV), *Eopt* é o *band gap* óptico e B é uma constante independente do comprimento de onda da luz incidente. Estes valores, necessários para o cálculo do coeficiente de absorção, são obtidos previamente através da realização de espectroscopia UV-VIS (sendo introduzidos na interface do programa no inicio da experiência pelo utilizador). A partir dos dados obtidos por esta técnica é possível traçar um gráfico, utilizando a equação 2.19, de  $\sqrt{E\alpha(E)}$  em função de  $E$ , a partir do qual é se obtêm  $E_{opt}$  e  $B$ . Este gráfico é denominado por gráfico de Tauc[13]. Estes valores são calculados realizando o ajuste de uma recta à parte linear

dos dados experimentais e extrapolando a recta para que esta intercepte o eixo das abcissas. O ponto de intercepção corresponde ao valor de  $E_{opt}$  sendo o valor de *B* obtido a partir do declive dessa recta.

O programa, cuja interface está representada na figura 2.9, calcula os valores de *I/I<sup>0</sup>* e representa os valores em função da posição da luz incidente dentro do filme. A interface apresentada é de um programa desenvolvido para permitir apenas a simulação da absorção nos filmes. Este programa foi posteriormente integrado no programa que permite também a medição da fotocondutividade dos filmes em função da intensidade da iluminação.

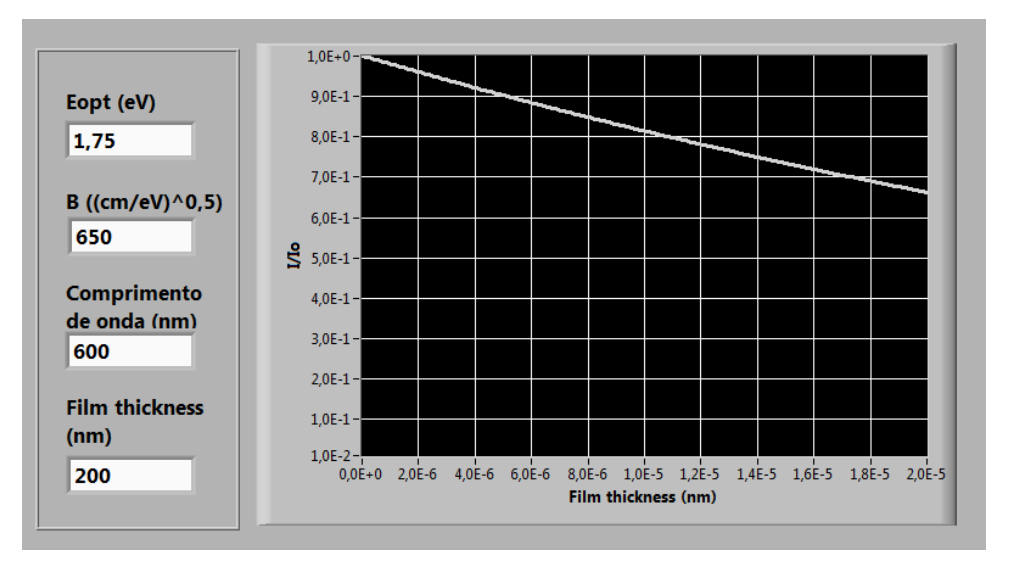

Figura 2.9: imagem do programa que permite realizar a absorção no filme em função do comprimento de onda da luz incidente

Para esta simulação é necessário introduzir vários parâmetros do filme, *Eopt*, *B*, e o comprimento de onda a utilizar na simulação e a espessura do filme e medir. A partir das simulações realizadas com diferentes comprimentos de onda pode-se escolher o filtro que determina qual o comprimento de onda da luz incidente na amostra adequado para que todo o filme absorva luz.

O resultado da simulação consiste na representação de  $I/I_0$  em função da coordenada de posição ao longo da espessura do filme. Os dados resultantes dos cálculos realizados são representados graficamente para que seja possível avaliar imediatamente o processo de absorção no filme. Através da simulação é possível verificar em que parte do filme é absorvida a luz incidente.

Na figura 2.10 está representado o valor  $I/I_0$  de um filme típico de silício amorfo (os parâmetros utilizados foram obtidos em medidas de transmissão óptica prévias à medição da fotocondutividade) (em que 0 corresponde à interface do filme com o ar através da qual a luz chega a este). Nesta simulação foram utilizados os seguintes parâmetros: B=  $(650 \text{ cm/eV})^{1/2}$ ;  $E_{opt}$ = 1,75 eV; espessura= 200 nm). Estes valores são típicos daqueles normalmente obtidos para filmes de silício amorfo, a-Si-:H. Assim, pode-se verificar a influência do comprimento de onda na absorção no filme. A partir das curvas de *I/I<sup>0</sup>* em função da espessura do filme é possível verificar que para menores comprimentos de onda, por exemplo 350 nm, a absorção dá-se muito perto da superfície do filme, obtendo-se informação de apenas esta zona do filme.

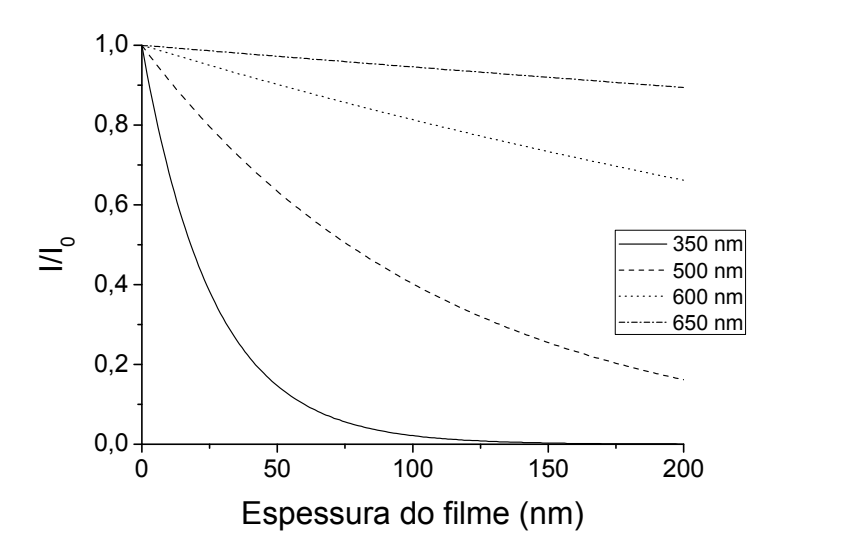

Figura 2.10: absorção de radiação com diferentes comprimentos de onda num filme de silício amorfo.

À medida que o comprimento de onda da luz aumenta a absorção diminui, devido à diminuição da energia dos fotões e ao valor do *bandgap* do material, sendo a luz incidente na amostra absorvida de uma forma mais uniforme ao longo da espessura do filme. No entanto a utilização de filtros que resultam numa menor absorção no filme resultam na obtenção de uma corrente mais reduzida, que poderá não ser possível medir (principalmente quando a iluminação do filme é muito baixa).

#### **2.4- Processo de medição de fotocondutividade**

As amostras a serem medidas são colocadas sobre o suporte de amostra ao lado do fotodíodo. O fotodíodo e amostra têm de ser iluminados de forma uniforme já que a irradiância na amostra é calculada a partir de dados medidos no fotodíodo. Na superfície da amostra são depositados previamente contactos metálicos rectangulares paralelos,

com dimensões bem definidas, nos quais é aplicada a tensão. A resistência do filme sobre a qual incide o feixe de luz reflectido pelo espelho é a da área definida pelos dois contactos.

Quando o programa é iniciado as rodas de filtros são accionadas sendo colocadas na sua posição inicial, em que ficam no percurso do feixe de luz a posição das rodas de filtros que permite a passagem de menor intensidade de luz. As rodas de filtro iniciam a rotação até chocarem, um espigão colocado em cada roda, com um interruptor de fim de curso colocado na base que suporta as rodas de filtro. É a partir desta posição que a rotação das rodas de filtro é medida servindo como ponto de referência para a sua movimentação. Uma vez terminada esta parte o programa informa o utilizador, através da utilização de indicadores luminosos, que o processo de iniciação dos componentes, rodas de filtros e picoamperimetro, terminou e que se poderá dar inicio às medições ou simulações.

Antes de se iniciar o processo de medição é necessário introduzir alguns parâmetros já referidos na secção 2.3. Neste ponto é também possível realizar a simulação da absorção no filme permitindo desta forma escolher o filtro mais adequado a utilizar na medição (descrição mais detalhada deste processo no capítulo 2.2)

Quando a medição é iniciada o programa realiza uma medição da condutividade no escuro antes de iniciar a medição da fotocondutividade da amostra. Antes de realizar esta medição o programa acciona uma das rodas de filtros (a roda *r1*) para colocar no percurso do feixe de luz a posição da roda que não deixa passar luz. Uma vez colocada a roda na posição bloqueando a passagem de luz é realizada a medição da condutividade no escuro. Depois de aplicada a tensão o programa realiza uma série de medições da corrente calculando depois o desvio padrão dessas medições. Se o desvio for superior ao valor definido pelo utilizador a série de medições é repetida. Este processo repete-se até que o desvio padrão seja inferior ao definido pelo utilizador. Terminada esta medição a roda de filtros é de novo accionada, para voltar á sua posição inicial. O valor obtido para a condutividade no escuro é depois subtraído aos valores que irão ser medidos quando a célula estiver sob iluminação.

Para se obter a irradiância máxima na amostra é realizada uma medição em que não são colocados filtros no percurso do feixe de luz. A partir deste valor é calculado fluxo de fotões e a taxa de geração utilizando as equações 2.14 e 2.13 referidas anteriormente. Esta medição é feita depois de serem accionadas as duas rodas de filtros de forma a colocar no percurso do feixe a posição de uma roda sem filtros e a posição de outra roda com *ND*=2. O objectivo da utilização de um filtro nesta medição era evitar uma possível saturação do fotodíodo sendo depois o valor medido multiplicado por 100 (que corresponda à atenuação utilizada) no programa. Uma vez colocadas as rodas em posição são realizadas 20 medições da corrente gerada no fotodíodo utilizando a placa de aquisição e o amplificador de corrente sendo utilizada a média desses valores para os cálculos seguintes.

De seguida as rodas de filtros são accionadas para colocar de novo os filtros de densidade neutra, dando inicio às medições da fotocorrente para diferentes intensidades de iluminação. Estas medições terminam depois de ser medida a corrente na amostra quando não há filtros no percurso do feixe de luz.

Ao longo das medições realizadas o programa guarda os valores medidos num ficheiro ASCII para que possam posteriormente ser tratados. Optou-se por não guardar os valores que o programa calcula mas sim os dados em bruto lidos a partir dos equipamentos sendo assim possível ao utilizador refazer os cálculos, caso seja necessário, com outros parâmetros relativos ao filme. Os valores guardados no ficheiro de dados são a tensão aplicada, o valor da corrente gerada no fotodíodo, o valor de para o cálculo da condutividade no escuro e os valores de  $I$  em função das diferentes intensidades de iluminação, comprimento de onda do filtro de interferência utilizado.

## **2.5-Caracterização de amostras**

De seguida estão representadas as medições realizadas utilizando duas amostras de filme fino de Si com diferente estrutura. Estas amostras foram depositadas em substratos de vidro (S846) amostra e PEN (amostra S844), por deposição química de vapores assistida por plasma nas rádio-frequências (rf-PECVD). Uma das amostras, S844, tem uma estrutura amorfa enquanto que a amostra S846 tem estrutura nanocristalina. Na figura 2.11 estão representados os gráficos da fotocondutividade em função da taxa de geração dos dois filmes considerados. Nos gráficos estão indicados os valores calculados para a fotocondutividade (quando  $G=10^{21}$ ) e o valor de  $\gamma$ . Os valores da fotocondutividade dos dois filmes são bastante próximos mas a fotossensibilidade é várias ordens de grandeza superior no filme amorfo (amostra S844). Na tabela 2.2, estão indicados vários parâmetros referentes aos dois filmes medidos, não só utilizando esta técnica mas também por espectrofotometria UV/VIS. Estes parâmetros foram utilizados na medição da fotocondutividade das amostras.

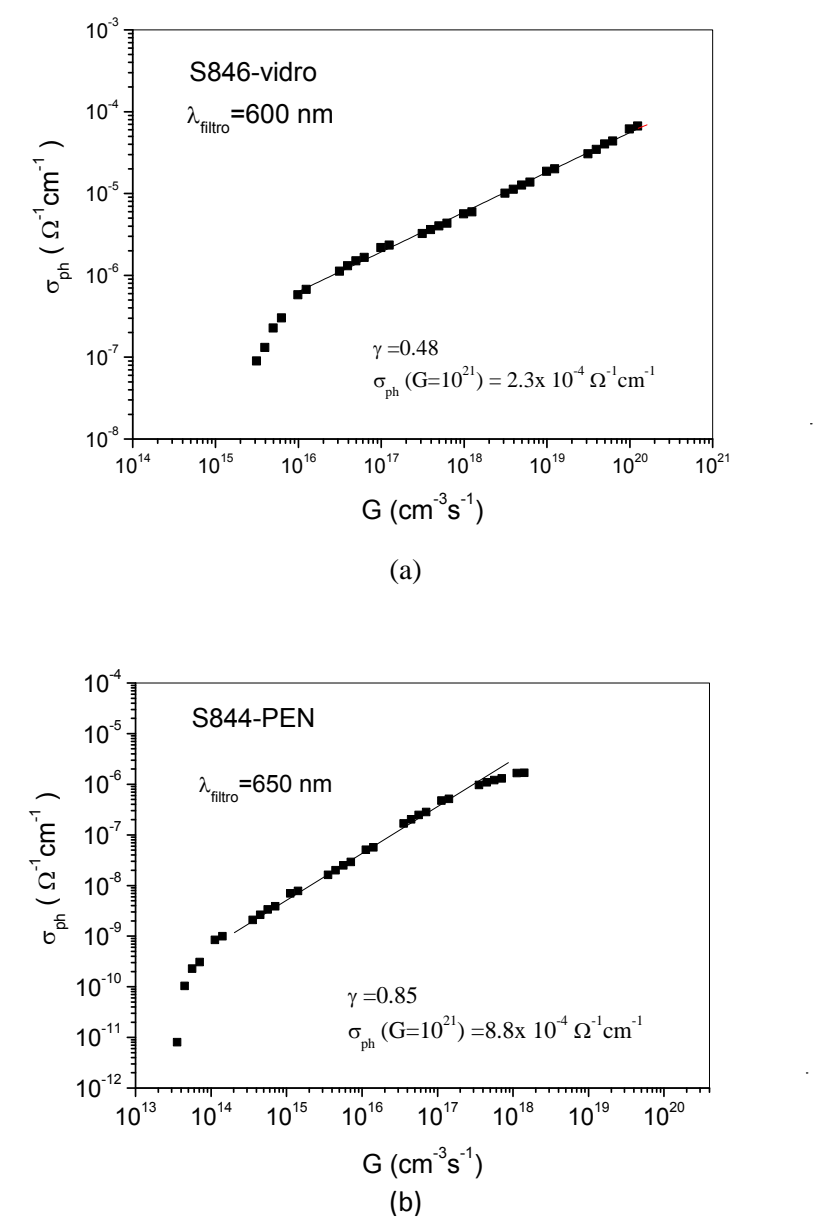

Figura 2.11: a): Gráfico da fotocondutividade de uma amostra nanocristalina (amostra S846); b) Fotocondutividade da amostra com estrutura amorfa (S844)

Verifica-se que o filme amorfo tem uma fotossensibilidade mais elevada e que o  $\gamma$  também é mais próximo de 1 no caso do filme amorfo o que está de acordo com o que era esperado. A fotocondutividade é extrapolada a partir do ajuste de uma recta aos dados experimentais para que seja possível calcular o seu valor para  $G=10^{21}$  sendo este valor geralmente indicado em estudos desta natureza.

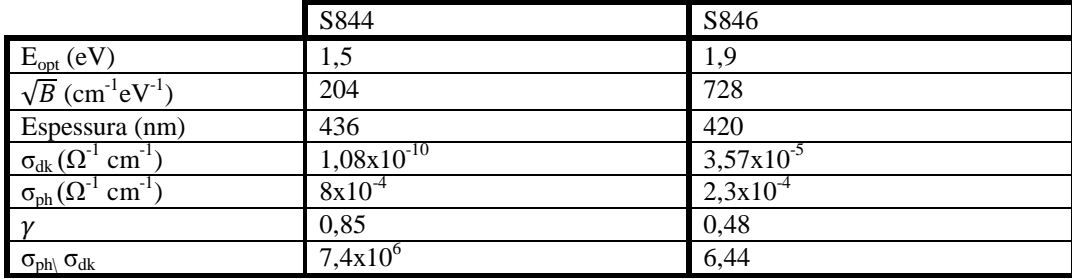

Tabela 2.2:dados dos filmes utilizados nas medições de fotocondutividade

# **2.6-Referências**

- 1. McGlynn, S.P., *Concepts in Photoconductivity and Allied Problems.* Journal of the American Chemical Society, 1964. **86**(24): p. 5707-5707.
- 2. Grabowski, A., M. Nowak, and P. Tzanetakis, *Determination of recombination and photogeneration parameters of a-Si:H using photoconductivity measurements.* Thin Solid Films, 1996. **283**(1-2): p. 75-80.
- 3. Anderson, D.A. and W.E. Spear, *Photoconductivity and recombination in doped amorphous silicon.* Philosophical Magazine, 1977. **36**(3): p. 695 - 712.
- 4. Moddel, G., D.A. Anderson, and W. Paul, *Derivation of the low-energy opticalabsorption spectra of a-Si: H from photoconductivity.* Physical Review B, 1980. **22**(4): p. 1918.
- 5. Brüggemann, R. and G.H. Bauer, *Photoconductive properties of hydrogenated amorphous silicon in the light of the positive dangling bond as the main recombination centre - consequences from the defect pool model.* Journal of Non-Crystalline Solids, 1998. **227-230**(Part 1): p. 197-200.
- 6. Petritz, R.L., *Theory of Photoconductivity in Semiconductor Films.* Physical Review, 1956. **104**(6): p. 1508.
- 7. Droz, C., et al., *Electronic transport in hydrogenated microcrystalline silicon: similarities with amorphous silicon.* Journal of Non-Crystalline Solids, 2000. **266-269**(Part 1): p. 319-324.
- 8. Rose, A., *Concepts in Photoconductivity and Allied Problems*. 1963, New York,: Interscience.
- 9. R.A.Street, *Hydrogenated amorphous silicon*, ed. C.U. Pres. 1991, Cambridge.
- 10. Fritzsche, H., *Electronic Processes in Non-Crystalline Materials. N. F. Mott and E. A. Davis. Oxford University Press, New York, 1971. xiv, 438 pp., illus. \$24.*

*International Series of Monographs on Physics.* Science, 1972. **176**(4039): p. 1117-.

- 11. N.V.Joshi, *Photoconductivity:Art, science and technology*. Optical Science and Engineering. 1990: Crc Press.
- 12. Crouch, J.D.J.I.a.S.R., *Spectrochemical Analysis*. 1988, NJ: Prentice Hall.
- 13. J. Tauc, R.G., A. Vancu,, *Optical Properties and Electronic Structure of Amorphous Germanium.* physica status solidi (b), 1966. **15**(2): p. 627-637.

# **3-Medição de curvas** *I(V)*

#### **3.1-Introdução**

O objectivo do trabalho descrito neste capítulo foi desenvolver um sistema para a medição de curvas *I(V)* de células solares permitindo desta forma caracterizar electricamente estes dispositivos, obtendo os valores dos principais parâmetros que permitem avaliar o seu desempenho: fill factor (*FF*), eficiência (*η*), a tensão de circuito aberto (*Voc*), a corrente de curto-circuito (*ISC*), e as resistências em série (*Rs*) e em paralelo (*Rp*). Para cumprir este objectivo foi desenvolvida a montagem experimental do sistema (constituída por vários componentes entre os quais uma fonte de luz, um *sourcemeter*, utilizado para aplicar a tensão e fazer as leituras de corrente, um fotodetector e vários componentes ópticos e que será descrito em detalhe na secção 3.3), e tendo sido também desenvolvido o programa que permite controlar todo processo de medição da curva *I(V)* e calcular todos os parâmetros referidos anteriormente. Para realizar uma medida, o utilizador só tem de definir alguns valores iniciais relacionados com o processo de medição sendo a experiência controlada e os cálculos realizados pelo programa.

# **3.2-A medição de curvas** *I(V)*

A expressão seguinte representa a corrente produzida por uma célula solar sob iluminação[1]:

$$
I = I_{SC} - I_{o1}(e^{qV/kT} - 1) - I_{o2}(e^{qV/2kT} - 1)
$$
\n(3.1)

A corrente de curto-circuito, *Isc*, é dada por expressões relativamente complexas que dependem da estrutura da célula, das propriedades do material e das condições de operação da célula. Do ponto de vista do circuito eléctrico a célula solar pode ser modelada como uma fonte ideal de corrente em paralelo com dois díodos, um com um factor de idealidade 1 (apenas corrente de deriva) e outro com factor de idealidade 2 (apenas corrente de recombinação na região de carga espacial), o que conduz à equação 3.1. A direcção da fotocorrente no circuito exterior, através de uma hipotética resistência de carga, é tal que os díodos no interior do dispositivo ficam directamente polarizados, daí os sinais menos em frente dos termos correspondentes aos díodos na equação 3.1.

Na figura 3.1 está representado o circuito equivalente de uma célula solar. Para simplificar a descrição a corrente no escuro é representada por um único díodo com factor de idealidade ~1.5, que é o valor típico medido nos díodos de silício amorfo de qualidade para a electrónica. Para tensões aplicadas ~0 a corrente de díodo é negligenciável e a corrente é composta apenas por *ISC* como se pode verificar na equação 3.1 quando *V* é igual a zero. Quando a tensão aos terminais do dispositivo aumenta, de forma a que a corrente do díodo seja suficientemente elevada (correntes de recombinação e deriva), a corrente da célula solar diminui rapidamente.

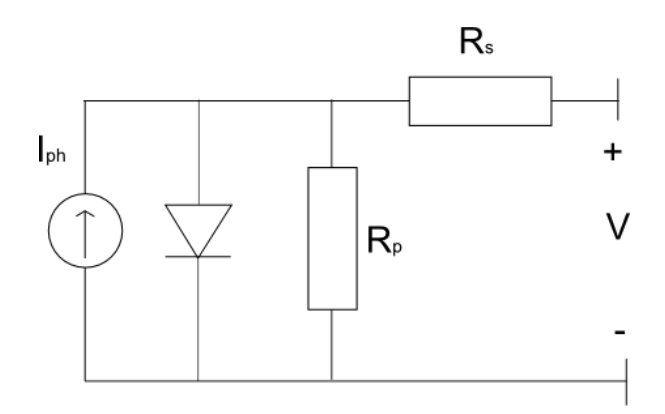

Figura 3.1: Imagem do circuito eléctrico equivalente de uma célula solar

Na situação de circuito aberto *(open circuit)* toda a corrente gerada pela luz incidente na célula *ISC* passa pelo díodo 1, que representa a corrente de recombinação, podendo a tensão de circuito aberto, *VOC*, ser obtida a partir da equação 3.1, fazendo *I = 0*, como:

$$
V_{OC} = \frac{kT}{q} \ln \frac{I_{SC} + I_{o1}}{I_{o1}} \approx \frac{kT}{q} \ln \frac{I_{SC}}{I_{o1}} \left( I_{sc} \gg I_{01} \right) \tag{3.2}
$$

Um ponto da curva *I(V)* de particular interesse é o ponto em que a potência obtida é máxima. Este ponto é referido como ponto de potência máxima e as suas coordenadas no gráfico *I(V)* são *V*=*VMAX* e *I=IMAX.* No gráfico *I(V)* o resultado de *PMAX=VMAXIMAX*  corresponde à máxima área de entre as áreas de todos os rectângulos que se podem obter com lados de comprimento *I* e *V*, um para cada ponto da curva *I(V)*. O ponto de potência máxima pode ser calculado através da seguinte expressão:

$$
\left. \frac{\partial P}{\partial V} \right|_{V=V_{MAX}} = \left. \frac{\partial IV}{\partial V} \right|_{V=V_{MAX}} = \left. \left| I + V \frac{\partial I}{\partial V} \right|_{V=V_{MAX}} = 0 \right. \tag{3.3}
$$
O factor de forma, *fill factor*, é uma forma conveniente de definir o ponto de potência máxima, com a ajuda do rectângulo definido por *VOC* e *ISC* e é sempre inferior a 1. O factor de forma, *FF*, é dado pela seguinte razão:

$$
FF = \frac{P_{MAX}}{V_{OC}I_{SC}} = \frac{V_{MAX}I_{MAX}}{V_{OC}I_{SC}}
$$
(3.4)

O factor de forma pode também ser calculado de forma empírica partindo das expressões anteriores:

$$
FF = \frac{V_{OC} - \frac{kT}{q}ln\left[\frac{qV_{OC}}{kT} + 0.72\right]}{V_{OC} + \frac{kT}{q}}
$$
(3.5)

Um dos parâmetros mais importantes na caracterização das células solares é a eficiência:

$$
\eta = \frac{P_{MAX}}{P_{in}} = \frac{FFV_{OC}I_{SC}}{P_{in}}
$$
\n(3.6)

em que a potência incidente, *Pin* , é determinada pelas propriedades da luz incidente sobre a célula solar (irradiância expressa em  $W/m^2$ ).

Outro parâmetro importante das células solares é a eficiência de colecção, que pode ser definida em relação às perdas totais (perdas ópticas e por recombinação) como eficiência de colecção externa:

$$
\eta_C^{ext} = \frac{I_{SC}}{I_{ph}} \tag{3.7}
$$

em que:

$$
I_{ph} = qA \int_{\lambda < \lambda_G} f(\lambda) d\lambda \tag{3.8}
$$

é a fotocorrente máxima resultante se todos os fotões incidentes com energia superior a *Egap* criarem um par electrão-lacuna. Na expressão anterior q é a carga do electrão, *A* é a área da célula solar, *f(λ)* é o número de fotões incidentes por comprimento de onda e o comprimento de onda dos fotões com energia superior ao *bandgap*.[2] A eficiência de colecção também pode ser expressa como:

$$
\eta_C^{int} = \frac{I_{SC}}{I_{gen}} \tag{3.9}
$$

em que :

$$
I_{gen} = qA(1-s)\int_{\lambda < \lambda_G} [1 - r(\lambda)] f(\lambda) (1 - e^{-\alpha(W_N + W_P)}) d\lambda \tag{3.10}
$$

é a corrente gerada pela iluminação. Na equação anterior *s* é um factor relativo à sombra provocada pelos contactos eléctricos,  $r(\lambda)$  é a reflectância em função do comprimento de onda, *α* o coeficiente de absorção e *W<sup>N</sup>* e *W<sup>P</sup>* são as camadas de depleção nas regiões *n* e *p*. O valor de *Igen* seria igual a *Isc* se todos os fotões que são absorvidos contribuíssem para a corrente gerada.

A expressão 3.1 não tem em conta as resistências *R<sup>p</sup>* e *R<sup>s</sup>* associadas a células solares reais. Incorporando estas resistências no modelo para a curva *I(V)* das células solares obtém-se a seguinte expressão:

$$
I = I_{SC} - I_{o1} \left( e^{q(V + IR_s)/kT} - 1 \right) - \frac{(V + IR_s)}{R_p} \tag{3.11}
$$

A introdução da resistência *R<sup>p</sup>* não tem influência na corrente de curto-circuito mas reduz o valor de *Voc* enquanto que a resistência *R<sup>s</sup>* não altera o valor de *Voc* mas reduz a o valor de *Isc*.

### **3.3-Montagem experimental**

A montagem experimental, figura 3.2, desenvolvida para a medição de curvas *I(V)* permite medir a corrente em função da tensão aplicada de células solares sob iluminação.

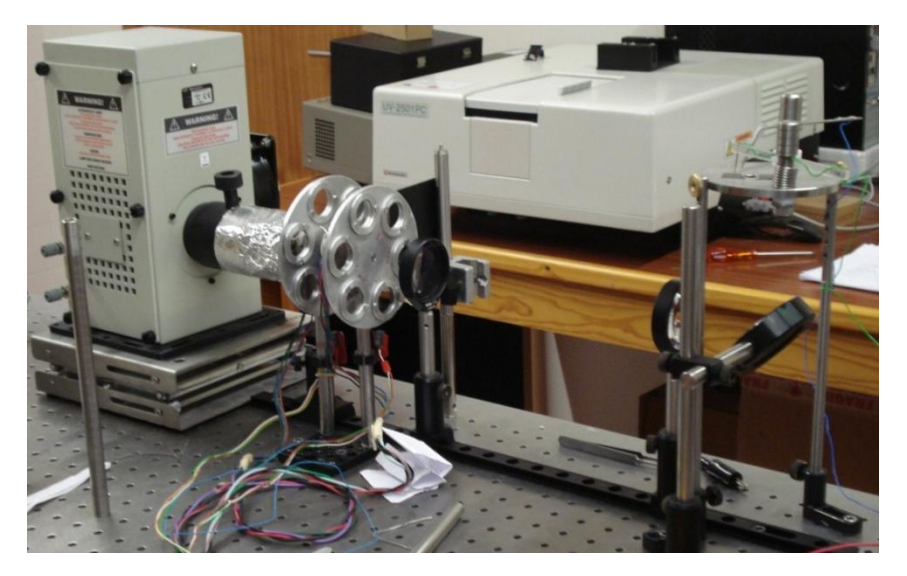

Figura 3.2: Imagem do setup de medição de curvas *I(V)* de células solares.

A montagem experimental é composta por uma fonte de luz, pelas rodas de filtros, por um conjunto de componentes ópticos e pelo suporte onde são colocadas as células solares e o fotodíodo utilizado para medir a intensidade de luz que incide sobre a amostra. Os componentes necessários para realizar a medição são dispostos numa mesa óptica o que facilita o seu alinhamento.

Nesta montagem experimental, cujo esquema está representado na figura 3.3, a luz proveniente da fonte de iluminação passa pelas rodas de filtros que, antes do inicio da experiência, são accionadas manualmente para que no percurso do feixe de luz fiquem colocadas as posições da roda de filtros que não têm filtros de densidade neutra. Desta forma não há atenuação do feixe de luz aquando da sua passagem pelas rodas de filtros.

Como fonte de iluminação é utilizado o mesmo sistema utilizado na experiência de fotocondutividade, já descrito na secção 2.2. A intensidade da radiação incidente na amostra é controlada através da regulação da potência fornecida à lâmpada e da concentração do feixe na amostra, de modo a obter as condições de iluminação pretendidas (normalmente, AM1.5).

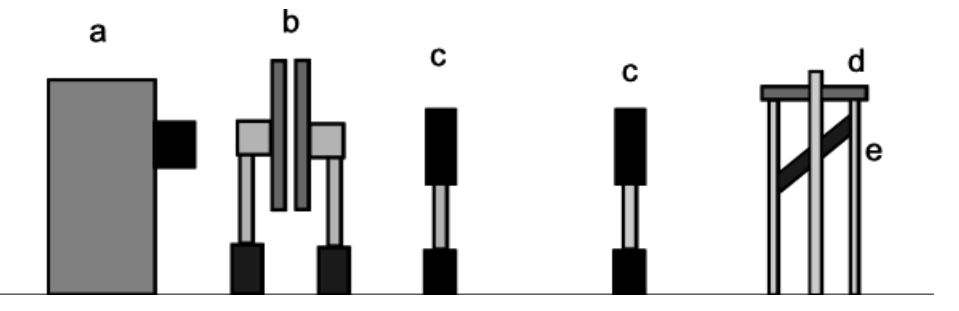

Figura 3.3: Esquema da montagem experimental para a medição das curvas *I(V)*

A célula solar é colocada num suporte horizontal (d) sendo necessário direccionar a luz proveniente da lâmpada para a célula. São utilizados vários componentes ópticos, lentes (c) e um espelho (e), para direccionar a luz da lâmpada até à célula solar mantendo uma distribuição uniforme de luz na área iluminada. As lentes plano-convexas (c) (com distâncias focais de 100 mm) são utilizadas para colimar e focar o feixe de luz proveniente da fonte de iluminação para que este não divirja ao longo do seu percurso. A combinação das duas lentes permite também a focagem do feixe de luz no espelho, que depois é reflectido para a amostra.

O suporte onde é colocada a célula solar, figura 4, tem um orifício com uma área conhecida sobre o qual é colocado o fotodíodo, utilizado para medir a intensidade da radiação antes das medições, ou uma célula solar para a sua caracterização.

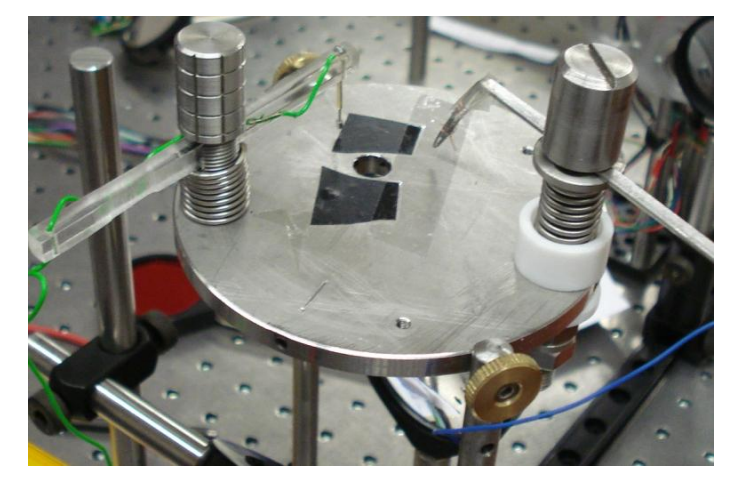

Figura 3.4: Imagem do suporte da célula solar e dos contactos.

A intensidade de luz que chega à célula solar é medida utilizando um fotodíodo sendo necessário, antes de se dar inicio às medições, colocar o fotodíodo sobre o suporte e regular a intensidade de forma a obter uma irradiância de 100 mW/cm<sup>2</sup> (AM1.5). As medições de corrente do fotodíodo são realizadas utilizando a placa de aquisição da National Instruments, modelo USB 6008 e o amplificador de corrente (já descritos anteriormente na secção 2.2) sendo o valor obtido lido pelo programa criado para o efeito. O amplificador de corrente faz a conversão da corrente proveniente do fotodíodo em tensão sendo este valor enviado à placa de aquisição. O valor lido na placa, em tensão, é depois convertido de novo em corrente no programa sendo necessário introduzir a escala de amplificação utilizada no amplificador de corrente.

O fotodíodo foi previamente calibrado para a lâmpada utilizada usando uma célula solar cuja corrente de curto-circuito é conhecida. Nessa calibração, mediu-se o valor de corrente que se obtém do fotodíodo quando *Isc* da célula solar calibrada corresponde a iluminação AM1.5, i.e., a irradiância é de 100 mW/cm<sup>2</sup>. Este valor é ajustado através da regulação da potência fornecida à lâmpada pela fonte de alimentação.

Em substituição da placa de aquisição/amplificador de sinal a corrente gerada pelo fotodíodo também pode ser medida utilizando um multímetro com algumas vantagens: não é necessária a conversão de corrente-tensão-corrente, não é necessário ajustar a escala do amplificador de corrente para as diversas medições. O processo é assim mais simples bastando apenas ligar o fotodíodo directamente ao multímetro. No entanto, este método não foi utilizado no sistema automatizado porque necessitava de mais um multímetro com porta de comunicação de dados dedicado.

Foram realizadas algumas medições em que foram comparados valores medidos pelo multímetro e adquiridos através da placa de aquisição/amplificador de sinal e verificou-se que mesmo com diferentes intensidades de iluminação os valores medidos pelos dois métodos eram iguais. A experiência realizada teve não só como objectivo a comparação entre os valores medidos utilizando equipamentos diferentes mas também para certificar que as medições realizadas utilizando a placa de aquisição estavam a ser efectuadas de forma correcta (não saturando a placa de aquisição utilizando a escala mais elevada do amplificador de sinal). Uma vez que a entrada analógica da placa só permite a leitura de valores até 10 V é necessário escolher a escala do amplificador para que não haja saturação do circuito de entrada da placa. É também importante não utilizar leituras realizadas perto do fundo da escala uma vez que para valores muito baixos de tensão só se pode considerar um algarismo significativo na leitura realizada.

Após a colocação da célula solar sobre o suporte é necessário colocar os contactos sobre as células para criar o circuito eléctrico necessário para a medição. Estes contactos, visíveis na figura 4 são colocados sobre a camada de óxido condutor (através da qual a luz entra no dispositivo) e sobre um dos contactos metálicos depositados previamente na superfície da célula solar por evaporação térmica. A forma e a dimensão destes contactos são determinados durante o processo de evaporação através da utilização de uma máscara metálica colocada sobre a amostra. A dimensão destes contactos é um parâmetro importante uma vez que estes definem a área da célula solar a considerar quando se realiza o cálculo da densidade de corrente *J* (expressa em  $mA/cm<sup>2</sup>$ ).

A fonte de iluminação consiste numa lâmpada de tungsténio-halogénio (Osram HLX 64655 com 250 W) montada num suporte ORIEL arrefecido a ar, e é alimentada por uma fonte que permite regular a intensidade para que se obtenha uma irradiância de 100 mW/cm<sup>2</sup> que corresponde às condições standard. O valor da irradiância é ajustado alterando a potência fornecida á lâmpada, sendo a tensão e a corrente reguladas na fonte de alimentação deste.

Apesar de a intensidade da radiação emitida pela lâmpada depender da potência definida na fonte de alimentação, a irradiância na amostra pode também variar devido à diferente disposição dos elementos ópticos (lentes e espelho). Assim, mesmo utilizando a mesma potência em experiências diferentes, é sempre aconselhável utilizar o fotodíodo para medir a intensidade da radiação na célula solar antes de se dar inicio às medições.

#### **3.3.1- O sourcemeter**

Para a realização da curva *I(V)* é utilizado um *sourcemeter* que permite aplicar a tensão e realizar a medição da corrente resultante. Na medição é utilizado um *sourcemeter* da Keithley, modelo 2400, que permite aplicar tensões entre 1 µV e 1100 V e medir a corrente resultante (entre 10 pA e 1,05 A). Todo o processo de medição é controlado através de um computador. Os dois equipamentos comunicam através de uma placa GPIB da National Instruments (o tipo de comandos enviados estão de acordo com o standard SCPI). Através do computador é assim possível, depois de regulada a potência fornecida à lâmpada para estabelecer uma dada irradiância, aplicar diferentes tensões e medir a corrente, obtendo assim a curva *I(V)*.

# **3.4- Programa de medição de curvas** *I(V)*

A realização das curvas *I(V)* das células solares é realizada utilizando um programa desenvolvido em Labview especificamente para estas medições. O programa desenvolvido controla o *sourcemeter*, utilizado para realizar as medições da corrente gerada sendo também utilizado como fonte de tensão.

Para realizar as medições é utilizada a função SWEEP do equipamento. Utilizando esta função só é necessário enviar para o equipamento alguns parâmetros necessários para a medição: tensão inicial e final, tempo entre cada medição, o incremento de tensão (definido como *step*) e alguns parâmetros relacioandos com a programação da função SWEEP. Uma vez enviados estes parâmetros para o equipamento, e enviada a instrução para o inicio da medição, o equipamento realiza as medições armazenando os valores na memória interna. Terminadas as medições é enviada uma nova instrução para que o equipamento envie para o computador os valores medidos. Estes valores são armazenados pelo programa num *array* sendo de seguida utilizados para a representação da curva *I(V)* e para o cálculo dos parâmetros da célula solar.

Em todo o processo de medição o utilizador só necessita de definir os parâmetros iniciais sendo o processo de medição realizado pelo programa. O envio de comandos para o equipamento, para estabelecer os parâmetros da medição e para realizar o pedido de envio dos dados medidos, tem de ser bem coordenado uma vez que o envio de comandos durante o processo de medição dos pontos da curva *I(V)* pode interromper o processo de medição provocando erros no *sourcemeter*. No caso deste programa foi necessário colocar um tempo de espera entre o envio do comando para dar inicio à medição e o envio do comando de pedido de envio das medições resultantes.

Na figura 3.5 está representada a interface do programa que está, de certa forma, dividida em três partes. Na parte da esquerda é possível introduzir os parâmetros necessários para realizar a medição, o centro o gráfico utilizado para representar a curva *I(V)* no final das medições e no lado direito são indicados os parâmetros que são calculados no fim da medição. Uma vez terminada a medição de todos os pontos definidos pelo utilizador o programa procede ao cálculo dos parâmetros que caracterizam a célula solar apresentando-os posteriormente. Os cálculos são efectuados a partir dos valores guardados em *arrays* sendo utilizadas diferentes funções do Labview.

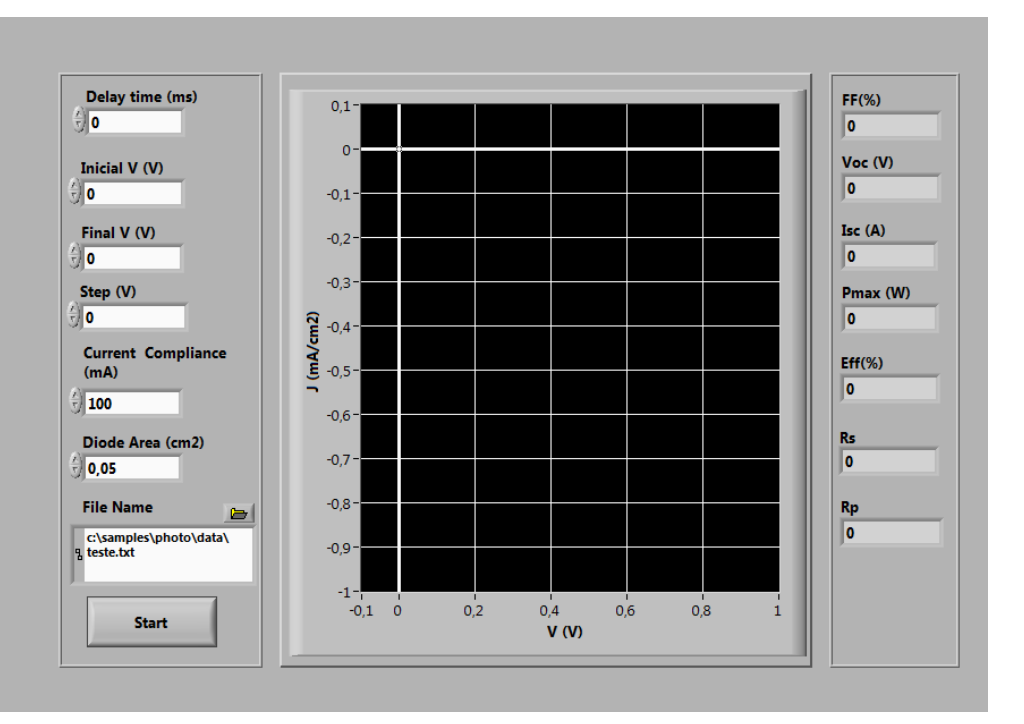

Figura 3.5: Imagem da interface do programa utilizado para realizar as medições de curvas *I(V)* de células solares.

O valor de  $V_{oc}$  é calculado através da procura entre todos os pares de pontos medidos daquele em que o sinal de *I* muda. Isto é feito multiplicando valores de *I*  consecutivos até ser identificado o ponto em que o seu produto passa a ser negativo o que indica que o sinal da corrente passou de sinal negativo para sinal positivo. Uma vez identificados estes pontos (em que há uma mudança de sinal de *I*) o programa utiliza os dois valores respectivos de *V* e, calculando a sua média, extrai o valor de *Voc.*

O valor de *PMAX* é obtido através do cálculo do valor da potência para cada ponto medido, através do produto *I×V,* armazenando todos os valores calculados num *array*. O valor de *P* só é calculado quando  $I < 0$  e  $V > 0$  para que só se obtenham valores no 4º quadrante. Terminada a medição de todos os pontos definidos pelo utilizador, através dos parâmetros iniciais, o programa faz uma busca no *array* pelo valor mais elevado obtendo-se assim o valor de *PMAX*.

O valor de *ISC* corresponde ao ponto em que *V=0*. Quando a medição de todos os pontos termina é realizada uma busca no *array* bidimensional criado, em que é identificado o ponto em que  $V=0$  e o correspondente valor de *I* (que é  $I_{SC}$ ). No caso de os parâmetros iniciais, tensão inicial e final e incremento de tensão, terem sido definidos de forma a que não seja aplicada uma tensão igual a zero o programa calcula o valor de *Isc* utilizando um processo semelhante ao utilizado para o cálculo de *Voc* procurando neste caso o ponto em que há a mudança de sinal de V. O valor de *fill factor* é obtido através da equação 3.4. Para calcular o *fill factor* o programa utiliza os valores calculados anteriormente de *ISC*, *VOC* e *PMAX*.

Para o cálculo da eficiência da célula fotovoltaica o utilizador tem de introduzir no início da experiência a área da célula solar. A partir do valor de *PMAX* e do valor da intensidade da luz que incide sobre a amostra, definido por defeito como 100 mW/m<sup>2</sup> a eficiência desta é calculada através da seguinte expressão:

$$
eff(\%) = \frac{P_{MAX} (mW)}{100 (mW cm^{-2}) \times Area (cm^2)} \times 100
$$
 (3.12)

São também calculados os valores das resistências *R<sup>s</sup>* e *R<sup>p</sup>* utilizando as seguintes expressões[3]:

$$
R_p = \frac{dV}{dI}\Big|_{I=0}; \quad R_s = \frac{dV}{dI}\Big|_{V=0}
$$
 (3.13 e 3.14)

Para o cálculo dos valores de *R<sup>p</sup>* e *Rs* o programa identifica os pontos adjacentes aos valores de *Isc* e *Voc*, já calculados anteriormente, utilizando esses pontos para calcular os valores dos declives. Quando são calculados os valores de *Isc* e *Voc* o programa identifica e guarda os índices do array correspondentes. É assim possível obter os valores dos pontos adjacentes a estes valores. A partir dos pontos adjacentes é calculado o declive da recta que os intercepta. A escolha dos pontos adjacentes e não dos pontos que coincidem com *Isc* e *Voc* baseia-se no teorema do valor médio [4] a partir do qual se constata que a escolha dos dois pontos adjacentes no cálculo do declive dá um resultado mais preciso do que se forem utilizados os valores dos dois pontos, *Isc* e *Voc*, para um dos limites do intervalo.

# **3.5- Processo de medição**

O processo de medição do programa segue o diagrama de fluxo apresentado na figura seguinte. Todo o processo de aplicação de tensões e medição das correntes é controlado pelo programa.

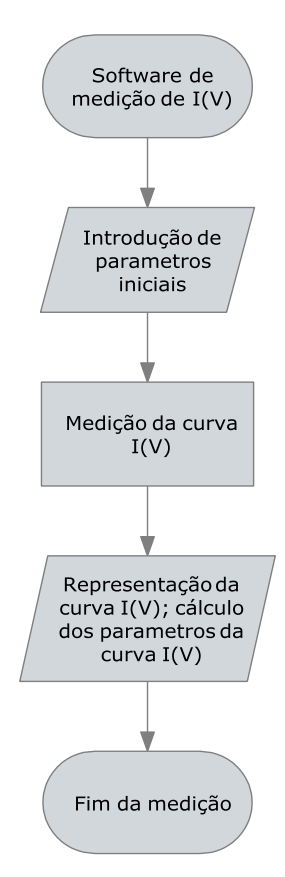

Figura 3.6: Diagrama de fluxo do processo de medição das curvas *I(V)*

O utilizador tem de definir antes do início vários parâmetros necessários para realizar as medições: tensão inicial e final, o incremento de tensão em cada medição, o

limite de corrente que poderá medir, a área da célula solar e o nome e localização do ficheiro onde são guardados os resultados das medições.

Uma vez introduzidos os parâmetros necessários para a medição o programa envia os dados necessários para o *sourcemeter* para que seja realizada a medição da curva *I(V)*. Para cada tensão aplicada é medido o valor da corrente obtida. A medição de apenas um valor de *I* para cada ponto conjugada com a ausência da necessidade de qualquer tipo de comunicação com o computador durante a medição resulta num processo muito rápido na medição das curvas *I(V)*. Este ponto é importante uma vez que, desta forma, se reduz o aquecimento da célula solar devido à iluminação. O aquecimento da célula solar ao longo da medição resulta numa variação dos resultados, que depende de fenómenos térmicos não representando a performance efectiva da célula solar.

Uma vez terminada a medição o programa representa graficamente os valores obtidos, e representa os parâmetros da célula solar calculados a partir da medição realizada. Os valores medidos, tensão aplicada e corrente medida, são guardados num ficheiro *ASCII* para posterior tratamento dos dados. No mesmo ficheiro são guardados os parâmetros da célula solar calculados pelo programa.

# **3.6- Caracterização de células solares**

Para testar e exemplificar o funcionamento da montagem experimental para a medição de curvas *I(V)* são apresentadas medições realizadas com duas células solares. Uma delas é uma célula solar de referência cujos parâmetros já são conhecidos. A outra célula é uma célula com uma estrutura *pin* produzida no laboratório de filmes finos. Sobre as células estão depositados vários contactos metálicos com áreas de  $0.0314 \text{ cm}^2$ ou de 0.1246 cm<sup>2</sup> que definem a área da célula solar. Na figura seguinte estão representadas as curvas *I(V)* das duas células medidas.

A célula solar de referência foi utilizada para calibrar a iluminação das células sendo assim obtidos como esperado valores de *Jsc*, *Voc* e eficiência muito semelhantes aos valores indicados. A calibração foi realizada aumentando a potência fornecida á lâmpada até se obter um valor de *Isc* próximo do valor de referência.

As duas células foram medidas aplicando tensões entre -1 e 1 V com intervalos de 0.05 V sem qualquer tempo de espera entre a aplicação da voltagem e medição da corrente.

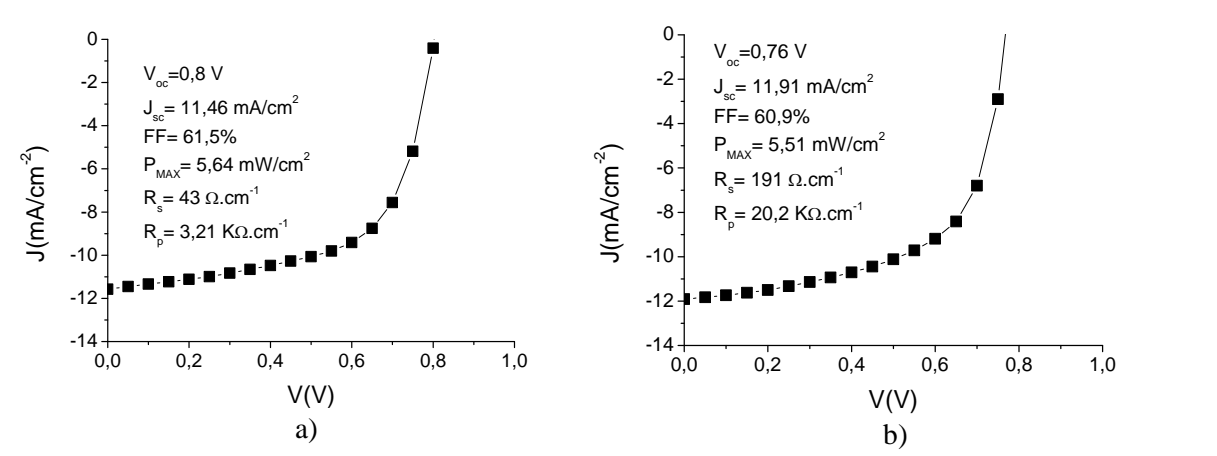

Figura 3.7: Curvas *I(V)* de duas células solares com diferentes características: a) célula de referência e b)célula produzida no laboratório de filmes finos.

Os parâmetros calculados a partir das curvas *I(V)* das duas células solares estão agrupados na tabela seguinte. Os parâmetros das células são semelhantes, verificando-se a maior diferença entre as duas células solares nos valores das resistências *R<sup>s</sup>* e *R<sup>p</sup>* (ambos são mais elevados no caso da célula solar produzida no laboratório de filmes finos).

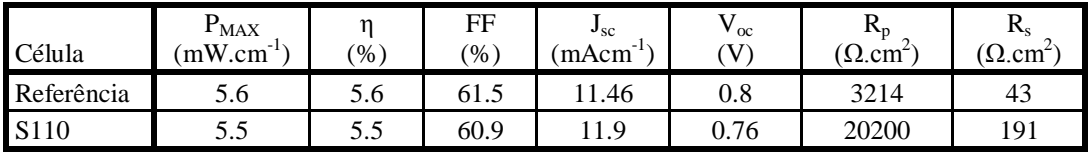

Tabela 3.1: Parâmetros das células solares medidas.

# **3.7-Referências**

- 1. Antonio Luque, S.H., *Handbook of Photovoltaic Science and Engineering*. 2002, West Sussex: John Wiley & Sons.
- 2. E. Lorenzo, G.A., A. Cuevas, M. Egido, J. Minano, R. Zilles, *Solar Electricity: Engineering of Photovoltaic Systems*. 1994: Earthscan Publications Ltd.
- 3. Merten, J., et al., *Improved equivalent circuit and analytical model for amorphous silicon solar cells and modules.* Electron Devices, IEEE Transactions on, 1998. 45(2): p. 423-429.
- 4. Silva, J.C.e., *Princípios de análise matemática*. 1994, Lisboa: MacGraw-Hill.

# **4-VIM (Variable illumination measurement)**

### **4.1-Introdução**

Uma das maiores desvantagens do a-Si:H para aplicações fotovoltaicas é a degradação das suas propriedades electrónicas provocada pela exposição à luz (efeito Staebler-Wronski)[1, 2]. Este fenómeno não é importante na estabilidade de dispositivos de silício cristalino mas, mesmo em silício nano-cristalino com elevada fracção de silício amorfo, verifica-se alguma degradação das suas propriedades.

 A técnica de VIM (*variable ilumination method*) tem sido utilizada para estudar a degradação de células solares devido à criação de defeitos induzidos pela iluminação. Este método permite também distinguir outros defeitos que podem influenciar a performance das células solares, como a variação da resistência devida aos contactos metálicos ou da resistência paralela, devido a correntes de fuga e a origem destas[3].

Esta técnica baseia-se na medição de curvas *I(V)* da mesma célula solar com diferentes níveis de iluminação. No caso da experiência montada neste trabalho, a intensidade da iluminação é controlada através da combinação de duas rodas com filtros de densidade neutra, que são colocadas entre a fonte de iluminação e a amostra.

# **4.2- Introdução teórica**

Adoptaremos neste estudo o modelo da célula solar de silício amorfo desenvolvido por Merten et al.[4]. O modelo de célula solar representado na figura 4.1, sem se considerar a linha a tracejado, descreve bem as células de silício cristalino, não acontecendo no entanto o mesmo para as células de silício amorfo. A introdução de mais um componente no circuito, a corrente de recombinação representada pela linha a tracejado, que representa as perdas por recombinação na camada *i*, permite adaptar este modelo e descrever o comportamento de células de silício amorfo.

Nas células de silício amorfo existe uma recombinação relativamente intensa na camada intrínseca devido á presença de ligações pendentes (*dangling bonds*), que funcionam como centros de recombinação. É então razoável introduzir um novo termo no circuito equivalente que expresse este processo.

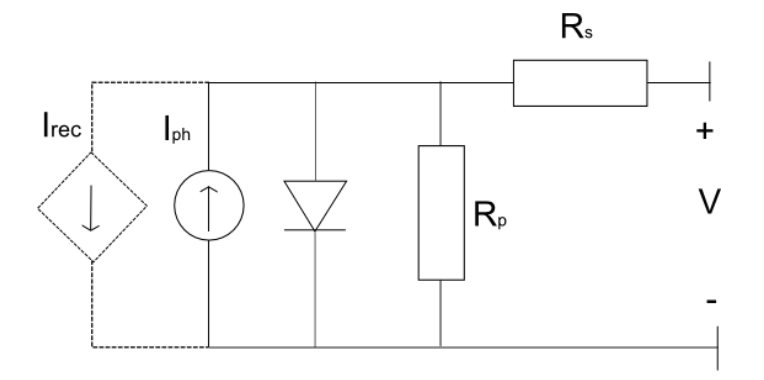

Figura 4.1: Esquema do circuito eléctrico equivalente de uma célula solar com a integração de um componente que representa as perdas por recombinação na camada *i*.

A função de recombinação devida á recombinação nas *dangling bonds* pode ser expressa como [5]:

$$
R_{DB} = \frac{n_f}{\tau_n^0} + \frac{p_f}{\tau_p^0} \tag{4.1}
$$

em que  $\tau_n^0$  e  $\tau_p^0$  são os tempos de captura dos electrões e das lacunas pelos *dangling bonds* e  $n_f$  e  $p_f$  as concentrações dos electrões e lacunas livres respectivamente. Esta função pode ser reescrita da seguinte forma:

$$
R_{DB}(x) = G \left[ \frac{x}{d_i} + \frac{\mu_n^0 \tau_n^0}{\mu_p^0 \tau_p^0} \left( 1 - \frac{x}{d_i} \right) \right] \frac{d_i}{\mu_n^0 \tau_n^0 |E|}
$$
(4.2)

em que x é a posição na camada *i* medida a partir da camada  $p$ ,  $\mu_p^0$  e  $\mu_n^0$  são as mobilidades dos portadores de carga livre, *E* é o campo eléctrico e *d<sup>i</sup>* a espessura da camada *i.* Esta expressão só é válida para determinadas condições, nomeadamente para campos intensos, células com pouca espessura e baixa densidade de defeitos na camada *i*. É necessário assumir também que o campo eléctrico é constante e suficientemente forte para que possam ser desprezados efeitos de difusão de portadores de carga. A expressão anterior pode ser integrada para toda a camada intrínseca para se obter a perda total de corrente *Irec* devido à recombinação nessa camada, obtendo-se:

$$
I_{rec} = I_{ph} \frac{d_i}{(\mu \tau)_{eff} [V_{bi} - V - IR_s]/d_i}
$$
(4.3)

em que:

$$
(\mu \tau)_{eff} = 2 \frac{\mu_n^0 \tau_n^0 \mu_p^0 \tau_p^0}{\mu_n^0 \tau_n^0 + \mu_p^0 \tau_p^0}
$$
 (4.4)

A equação (4.3) para *Irec* é semelhante à de corrente, *Iph*, multiplicada pela razão entre a espessura da camada *i* e a comprimento de deriva efectivo  $\mu_n^0 \tau_n^0$  [6]. O campo eléctrico *E* é o resultado da diferença entre o valor de *Vbi* (tensão intrínseca ou *built-in voltage*) e a tensão na junção *(V-IRs)*. Introduzindo a corrente de recombinação no circuito equivalente obtém-se a seguinte expressão para a curva *I(V)* de células solares de silício amorfo:

$$
I(V) = -I_{ph} + I_{ph} \frac{d_i^2}{(\mu \tau)_{eff} [V - IR_s]} + I_o(e^{(V - IR_s)/(nkT/e)} - 1) + \frac{V - IR_s}{R_p}
$$
(4.5)

em que *R<sup>p</sup>* e *R<sup>s</sup>* são respectivamente as resistências em paralelo e em série introduzidas no circuito eléctrico equivalente da célula solar. A fotocorrente gerada é diminuída por vários factores como a recombinação na camada *i* [7], pela corrente de saturação do díodo, pelo factor de qualidade *n* e pela resistência em paralelo *R*p*.*

De acordo com Merten et al o modelo para as células solares de silício amorfo pode dar origem a 5 diferentes regimes de iluminação dependo da intensidade desta:

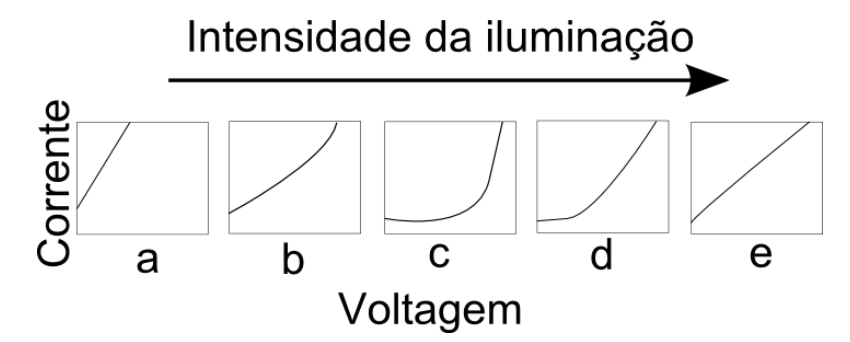

Figura 4.2: curva *I(V)* para diferentes regimes de iluminação

# Regime a

Com níveis de iluminação muito baixos a curva *I(V)* é dominada pela resistência em paralelo, *Rp*, o que dá origem a uma curva *I(V)* linear. Os valores de *Rsc* (definida como resistência de curto-circuito) e *Roc* (que pode ser definida como a resistência de circuito aberto) são iguais a *Rp*. Neste regime estes dois valores não dependem do nível de iluminação. Devido ao baixo valor de *R<sup>p</sup>* neste regime o valor de *Voc* é baixo e o *fill factor* é 0,25. Os valores de *Rsc* e *Roc* são calculados a partir das seguintes expressões:

$$
R_{oc} = \left(\frac{dV}{dI}\right)_{I=0}; R_{sc} = \left(\frac{dV}{dI}\right)_{V=0}
$$
\n(4.6)

Se  $R_p$  for suficientemente elevado (o que acontece sempre que o processo de fabrico estiver perfeitamente dominado) este regime nunca se verifica. Assim, a medição da resistência em paralelo neste regime de iluminação pode ser utilizada para controlo de qualidade de módulos de silício amorfo.

## Regime b

Aumentando a intensidade da iluminação chega-se a um novo regime em que a resistência *R<sup>p</sup>* apenas domina as características da curva *I(V)* quando *V* é aproximadamente 0. O valor do *fill factor* é ainda limitado por *R<sup>p</sup>* mas a tensão de circuito aberto já não depende de *Rp*. O valor de *Rsc* é igual ao valor da resistência paralela, *Rp*, enquanto que o valor de *Roc* é determinado pelas propriedades físicas da junção.

### Regime c

Neste regime nenhuma das resistências, paralela ou em série afectam as características da curva *I(V)*. Tanto o valor de *Roc* e *Rsc* são determinados pelas propriedades da junção pin e o valor de Rsc pode ser utilizado para avaliar a recombinação na camada *i*. Nesta região o valor de *FF* é mais elevado, sendo neste regime que as células solares deverão ser utilizadas.

# Regime d

Aumentando a intensidade da iluminação a resistência em série *R<sup>s</sup>* começa a afectar a região da curva *I(V)* perto de *Voc.* Este regime não é atingido por células em laboratório devido à sua pequena resistência em série, mas é obtido em módulos sob iluminação solar (devido à associação das células solares).

#### Regime e

Com níveis de iluminação mais elevados a curva *I(V)* é totalmente determinada pela resistência *R<sup>s</sup>* resultando num curva *I(V)* linear com um *fill factor* de 0,25. Neste regime os valores de *Roc* e *Rsc* são iguais à resistência em série do dispositivo.

# **4.3-Descrição da montagem experimental**

A montagem experimental, figura 4.3, utilizada para medir a curva *I(V)* sob diferentes condições de iluminação é semelhante à utilizada para medir curvas *I(V)* com intensidade de iluminação constante. Há no entanto a adição à montagem experimental das rodas de filtros de densidade neutra, que permitem variar a intensidade de luz que incide sobre as amostras. Isto é feito através da combinação dos diferentes filtros de densidade neutra (enquanto que na experiência da medição de curvas *I(V)* os filtros não são utilizados).

Outra diferença entre as duas montagens experimentais é a utilização de diferentes equipamentos para a aplicação de tensão e medição da corrente. O equipamento utilizado aqui para a aplicação da tensão e medição da corrente, picoamperimetro Keithley 6487, tem uma maior sensibilidade na medição da corrente (na ordem dos fA) podendo medir correntes até 20 mA (na secção 2.2 são dados mais pormenores sobre o picoamperimetro)

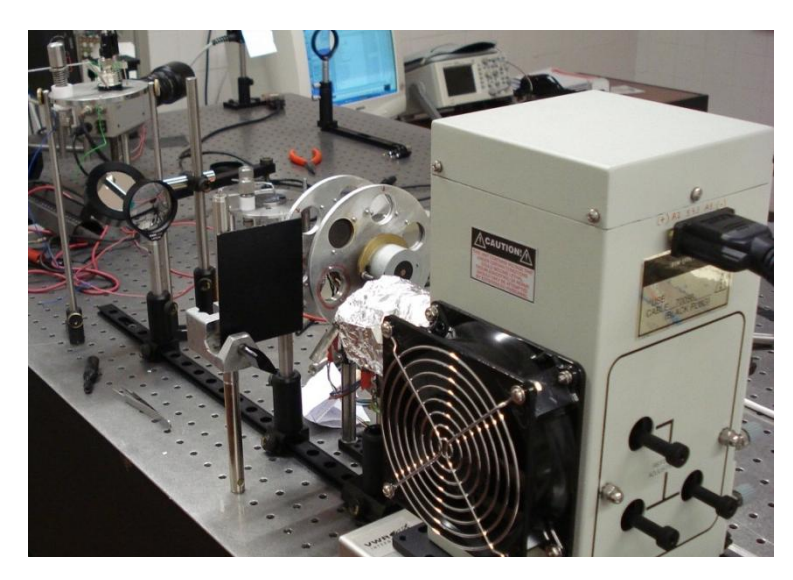

Figura 4.3: Imagem da montagem experimental para a medição da curvas I(V) de células solares em função de diferentes intensidades de iluminação

O programa que controla toda a experiência (accionamento das rodas de filtros, aplicação de tensão, medição da corrente e cálculo dos parâmetros) foi desenvolvido, à semelhança do que se sucedeu para as outras experiências, especificamente para esta experiência, em Labview ®. O objectivo da criação do programa é permitir a realização de todas as medições com diferentes combinações de filtros sem ser necessária a intervenção do utilizador. Este só tem, no início da medição, de introduzir alguns parâmetros necessários para realizar a medição.

Nas rodas de filtros (descritas com mais detalhe no capítulo 2) estão colocados diferentes filtros de densidade neutra, sendo assim possível através da combinação das duas rodas de filtros, accionadas por um motor de passo, variar a intensidade da luz que incide sobre a amostra sem a necessidade de ajustar a potência fornecida à lâmpada. A atenuação do feixe de luz incidente de intensidade *I*<sup>0</sup> ao passar pelo filtro de densidade neutra é dada pela relação:

$$
I = I_0 \times 10^{-ND} \tag{4.7}
$$

em que *I* é a intensidade do feixe emergente e *ND* é o índice de densidade neutra do filtro. Numa das rodas (r1) estão montados os filtros com *ND* inteiro e, na outra (r2), estão os filtros com valor de *ND* decimal. Através da combinação das duas rodas de filtros pode-se assim variar a relação  $I/I_0$  entre 1 e 2,5x10<sup>-5</sup> (sendo estes valores obtidos quando são utilizadas, respectivamente, as posições das rodas que não têm filtros e quando são utilizados os filtros com valores de *ND* igual a 4 e 0,6). Como os filtros estão em série a aplicação sucessiva da equação 4.7 mostra que são equivalentes a um único filtro com densidade neutra igual à soma das densidades neutras dos elementos individuais. A experiência é realizada utilizando todas as combinações possíveis entre os filtros das duas rodas sendo assim obtidas trinta curvas *I(V)* para a mesma célula solar medidas sob diferentes condições de iluminação.

Os componentes estão montados numa mesa óptica o que permite dispô-los de forma precisa facilitando o seu alinhamento. Este ponto é de grande importância uma vez que, para a correcta realização das medições, é necessário que os componentes, principalmente as lentes e as rodas de filtros, estejam devidamente alinhados. Uma vez que a intensidade de luz que chega à célula solar durante a medição depende do alinhamento destes componentes, e os resultados obtidos são expressos em função da intensidade da luz que chega à amostra, um mau alinhamento resulta necessariamente na obtenção de medições incorrectas.

Na figura 4.4 está representado o esquema da montagem experimental. A célula solar a ser medida é colocada na horizontal sobre um suporte (d) num plano superior ao da lâmpada. O suporte tem vários orifícios com diâmetro conhecido sendo a célula solar (ou o fotodíodo utilizado para a medição da irradiância antes do inicio da experiência) colocada directamente sobre o orifício pretendido. O feixe de luz proveniente da lâmpada é focado utilizando duas lentes plano-convexas (c) (com distância focal de 100 mm) e reflectida por um espelho plano (e) em direcção à amostra. Modificando a posição destes componentes obtêm-se uma variação da irradiância na amostra uma vez que a focagem do feixe depende da posição das lentes e da orientação do espelho.

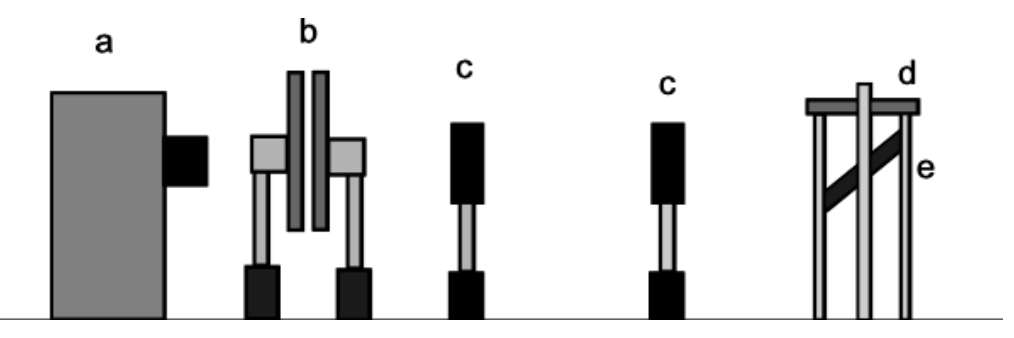

Figura 4.4: Esquema da montagem experimental para medição de curvas *I(V)* em função da intensidade da iluminação

Antes do início das medições é necessário regular a potência da fonte de iluminação de forma a obter uma intensidade de iluminação de 100 mW/cm<sup>2</sup> (AM1.5) que é medida pelo fotodíodo colocado sobre o orifício do suporte. A potência da fonte utilizada não é sempre a mesma uma vez que, variando a posição das lentes e do espelho, a irradiância obtida na célula é diferente. Assim sempre que há uma modificação da posição destes componentes é aconselhável reajustar a potência da fonte de alimentação da lâmpada para que se obtenha 100 mW/cm<sup>2</sup>. O fotodíodo foi calibrado com a lâmpada utilizada, que tem um distribuição espectral semelhante à do espectro solar, conhecendo-se assim o valor da fotocorrente gerada quando a irradiância é a referida.

Neste processo o fotodíodo é colocado sobre o orifício no suporte, substituindo a célula solar, e ligado a um amperímetro que mede a corrente. Uma vez que o valor de corrente que corresponde a uma irradiância de 100 mW/cm<sup>2</sup> já é conhecido, a potência fornecida à lâmpada pela fonte de alimentação é regulada até se obter o valor obtido aquando da calibração do fotodíodo.

## **4.4- Descrição do programa**

A realização das curvas *I(V)* com diferentes intensidades de iluminação é controlada pelo programa desenvolvido especificamente para esta experiência. O programa realiza todas as medições controlando o pico-amperimetro, utilizado como amperímetro e como fonte de tensão, e os motores de passo que movimentam as rodas de filtros. Na figura seguinte está representado a interface do programa utilizado para controlar a experiência.

Uma vez que controlo de todos os componentes envolvidos na medição está integrado no programa é possível realizar as medições sem a intervenção do utilizador. O programa alterna o processo de colocação de diferentes posições das rodas de filtros

no percurso do feixe de luz com a medição de curvas *I(V)*, de acordo com os parâmetros definidos no início pelo utilizador. Isto é conseguido no programa colocando dentro do ciclo que realiza a mudança de filtros uma componente que realiza as curvas *I(V)*, guarda os dados medidos num ficheiro e calcula os parâmetros da célula solar referentes á ultima medição realizada.

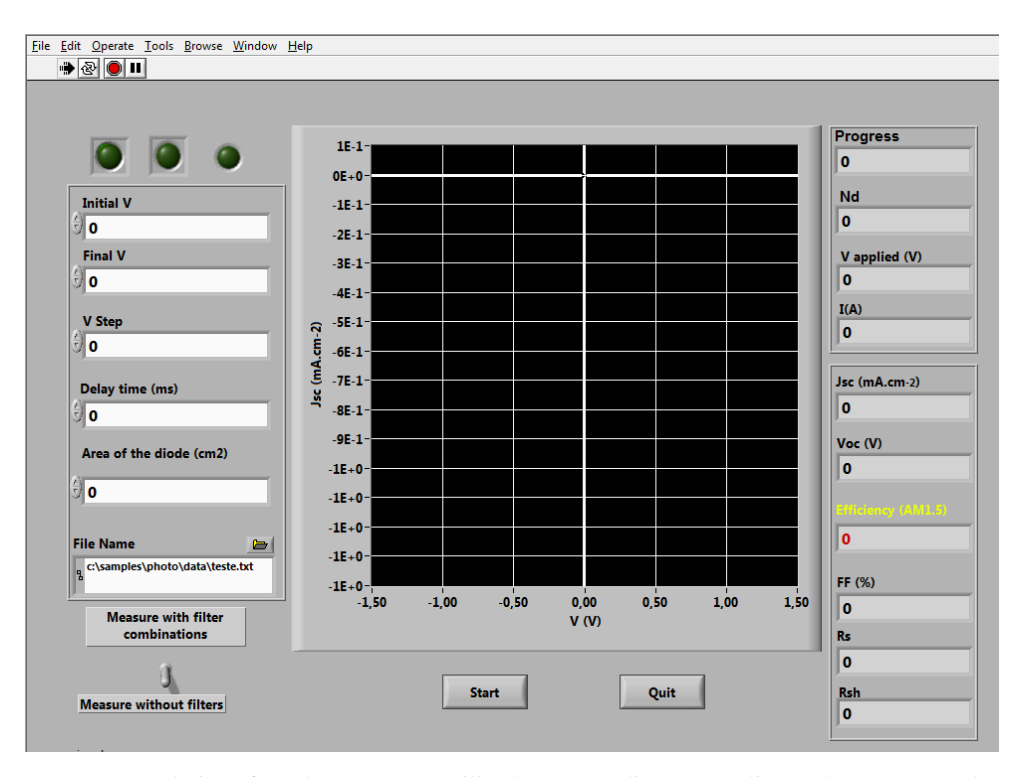

Figura 4.5: Imagem da interface do programa utilizado para realizar as medições da curva *I(V)* de células solares em função de diferentes intensidades de iluminação.

A interface do programa permite escolher os parâmetros necessários para a realização das medições, visualizar os pontos medidos para cada curva *I(V)* sendo também representados os parâmetros da célula solar (*Voc*, *Jsc*, *FF*, *η*, *Roc*, *Rsc*) à medida que estes são calculados no fim de cada medição de cada curva *I(V).*

# *Input utilizador*

Para realizar as medições o utilizador tem de definir vários parâmetros iniciais: a tensão inicial, *V*ini, a tensão final, *V*final, o acréscimo no valor da tensão, *V*step, o tempo de espera entre cada medição da corrente e a área da célula solar. O utilizador pode também escolher realizar apenas uma medição da curva *I(V)* sem qualquer tipo de filtros entre a fonte de luz e a amostra, obtendo-se assim uma medição realizada com uma irradiância de 100 mW/m<sup>2</sup> (determinada no início da experiência regulando a fonte de iluminação e a posição das lentes).

#### **4.5- Processo de medição**

Todo o processo de medição das curvas *I(V)* em função de diferentes intensidades de corrente é controlado pelo programa desenvolvido. Na figura 4.6 está representado o diagrama de fluxo do programa com a indicação dos principais passos da medição das curvas *I(V)*.

Depois de iniciado o programa as rodas de filtros (*r1* e *r2*) são colocadas na posição inicial que serve de referência às mudanças de posição das duas rodas de filtro ao longo da medição. Para isso, o controlador dos motores de passo faz rodar as rodas até que o espigão montado em cada roda encoste ao interruptor de fim de curso. Então, inverte o sentido da rotação colocando no percurso do feixe de luz os filtros das duas rodas de filtros com valores de *ND* mais elevado. A interface do programa possui vários indicadores luminosos que indicam se este processo decorreu sem problemas e se foi possível comunicar com o picoamperimetro.

Uma vez passada esta fase e antes de se dar inicio às medições é necessário introduzir os vários parâmetros já referidos anteriormente. Iniciado o processo de medição as rodas de filtros são accionadas, colocando no percurso do feixe de luz os dois filtros de cada roda que correspondem à passagem de menor intensidade de luz: na roda *r1* o valor máximo de *ND (int)* é 4 e na roda *r2 ND(frac)* é 0,6. De seguida é realizada a primeira medição da curva *I(V)* de acordo com os parâmetros definidos pelo utilizador.

Na medição das curvas *I(V)* é utilizado um ciclo IF do programa para o cálculo da tensão a aplicar e da leitura da corrente gerada. Este ciclo é executado de acordo com os parâmetros definidos pelo utilizador no início da experiência. De acordo com esses parâmetros é calculado o número de medições a realizar no ciclo *I(V)* (através da expressão  $n_{pontos} = (V_{final} - V_{ini})/V_{step} + 1$ )). Iniciada a medição o programa começa o ciclo enviando para o picoamperimetro a tensão a aplicar enviando de seguida a instrução de leitura da corrente obtida.

O tempo de espera entre a aplicação de uma nova tensão e a leitura da corrente (*delay time*) pode ser escolhido pelo utilizador ou pode ser deixado o valor apresentado por defeito: 0 segundos. Caso seja escolhido este valor o tempo entre cada medição só depende da velocidade de comunicação entre o computador e o picoamperímetro.

Uma vez guardados os valores de *V* e *I* num *array* é incrementado o valor da tensão a aplicar de acordo com o *step* definido e é enviada de novo a instrução para a aplicação da nova tensão seguida da instrução para a leitura da corrente. Este processo repete-se  $n_{\text{pontos}}$  vezes até ser medido o último ponto que corresponde a  $V_{\text{final}}$  definido pelo utilizador.

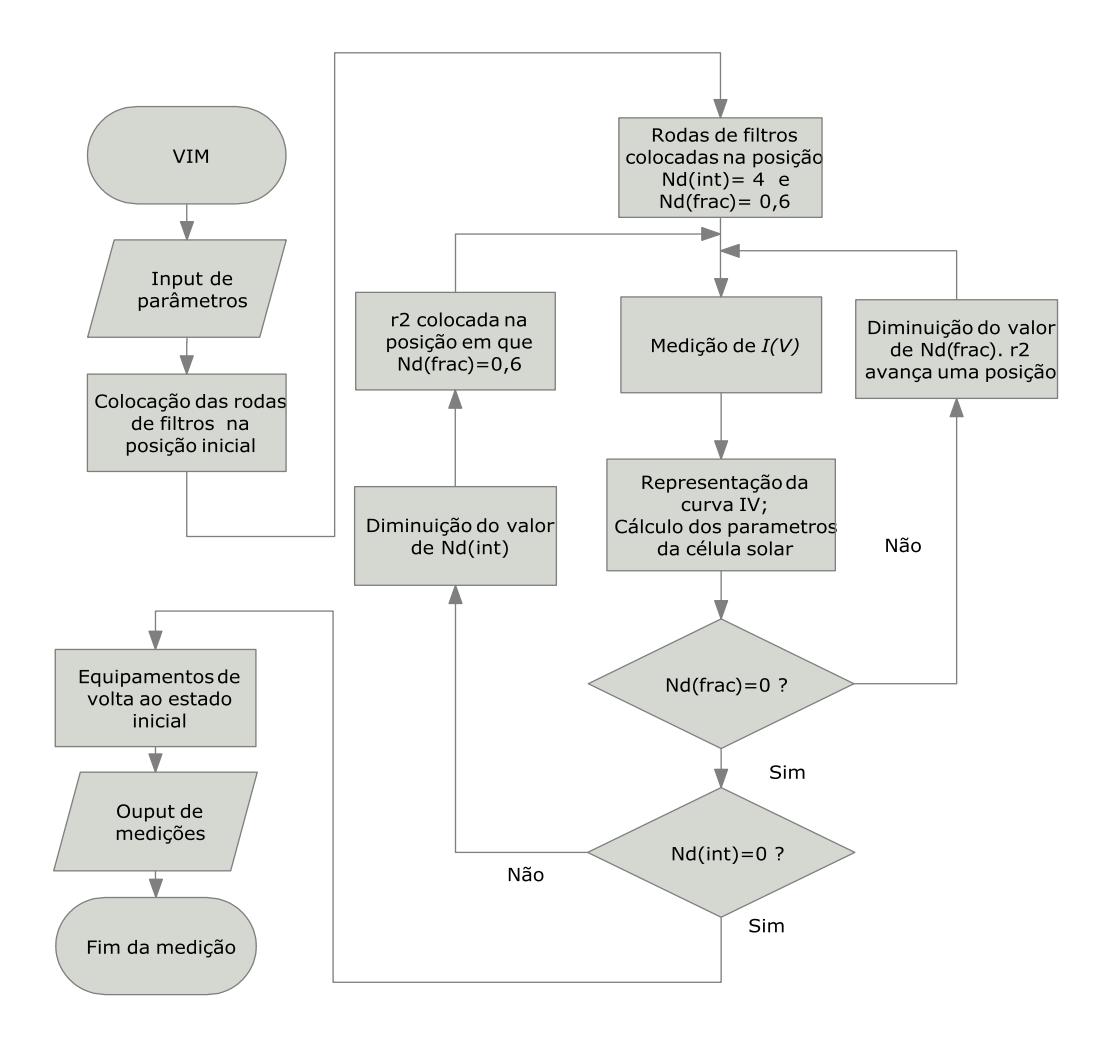

Figura 4.6: Diagrama de fluxo do processo de medição da curva *I(V)* de células solares com diferentes intensidades de iluminação

À medida que é realizada a medição os valores medidos são representados como pontos num gráfico. Uma vez terminada a medição o programa calcula os diversos parâmetros da célula solar que são de seguida apresentados na interface do programa. Terminado este passo, de medição da primeira curva *I(V)* e cálculo dos parâmetros, a roda de filtros *r2* é accionada o que resulta na colocação um novo filtro no percurso da luz. Uma vez colocado o novo filtro em posição é repetido o procedimento de medição da curva *I(V)*, da representação dos pontos medidos e dos parâmetros calculados.

O processo de mudança de filtro e de medição da curva *I(V)* é repetido para todos os filtros da roda de filtros *r2*. Uma vez realizadas as medições com todos os filtros a roda *r2* volta à posição inicial (posição de referencia definida no inicio do processo). De seguida a roda *r1*, com filtros com valor de *ND* inteiro, é accionada de forma a colocar no percurso da luz um novo filtro com valor de *ND(int)* menor. Neste ponto o programa retoma a medição de curvas *I(V)* com a mudança de filtros da roda de filtros *r2.* O processo de medição continua com as diferentes combinações de filtros das duas rodas de filtros, até ser realizada uma última medição em que não há filtros no percurso do feixe de luz (são colocadas no percurso do feixe de luz as duas posições das rodas que não têm filtros).

Após cada medição realizada os pontos medidos são representados num gráfico sendo assim possível acompanhar a sua evolução. Uma vez terminada a medição de todos os pontos de uma curva *I(V)* o programa realiza o cálculo dos parâmetros da célula solar sendo os parâmetros apresentados na interface do programa. As diferentes curvas *I(V)* medidas são sobrepostas no mesmo gráfico ao longo da medição, o que permite ao utilizador acompanhar o processo de medição e/ou ter a percepção de algum problema que poderá surgir ao longo do processo. Os parâmetros característicos da célula solar mostrados na interface gráfica são os da última curva *I(V)* medida

#### **4.5.1-Cálculo dos parâmetros da célula solar**

O programa, para além de controlar o processo de medição, realiza também o cálculo de vários parâmetros da célula solar; *FF*, *VOC*, *ISC*, a eficiência, *PMAX* e cálculo dos valores das resistências *RSC*, *ROC*. Estes valores são calculados após a realização das curvas *I(V)* sob diferentes condições de iluminação. O programa faz a medição de acordo com os parâmetros introduzidos pelo utilizador, referidos anteriormente. À medida que as curvas *I(V)* são medidas o programa apresenta os pontos medidos e, uma vez terminada a medição de todos os pontos para uma determinada intensidade de iluminação, efectua o cálculo dos parâmetros da célula solar. A forma de cálculo destes parâmetros é igual à utilizada no programa para a medição das curvas *I(V)* de células solares com a mesma intensidade de iluminação (já descrito na secção 3.3).

Há, todavia, uma diferença no processo de cálculo relacionado com a forma como são armazenados os dados. Enquanto que na medição de curvas *I(V)* com iluminação constante os valores de *I* e *V* são transferidos do equipamento para um *array* a partir do qual é possível realizar os cálculos dos parâmetros, na medição das curvas

*I(V)* com diferentes condições de iluminação o processo de cálculo é ligeiramente diferente. Na medição das curvas *I(V)* com iluminação constante os valores são armazenados no equipamento que realiza as medições e só no fim é que são enviados para o programa. Na medição das curvas *I(V)* com diferentes intensidades de iluminação os valores são enviados imediatamente para o programa logo a seguir a cada medição de corrente, sendo guardados ao longo da medição num array. Neste caso não é possível utilizar o mesmo ciclo que faz a leitura dos diversos valores a partir do equipamento sendo necessário no fim da medição de cada curva *I(V)* realizar um novo ciclo para o cálculo dos parâmetros da célula solar. No caso anterior (secção 3) em que os valores são armazenados no equipamento que realiza as medições, o ciclo no programa utilizado para obter todas as medições, é o mesmo utilizado para realizar o cálculo dos parâmetros.

À medida que são realizadas as medições o programa guarda num ficheiro ASCII a soma dos valores de *ND* dos filtros utilizados em cada medição e duas colunas com os conjuntos de pontos *I* e *V* medidos a cada intensidade. Para além dos valores medidos o programa guarda também, a seguir à medição de cada conjunto de pontos, os parâmetros calculados da célula solar.

### **4.6- Caracterização de células solares**

Foram realizadas curvas *I(V)* em função da intensidade da luz utilizando uma célula solar de silício amorfo depositada no laboratório de filmes finos. O valor máximo da irradiância é 100 mW.cm-2 . Na figura 4.7 estão representadas as curvas *I(V)* medidas com diferentes intensidades de iluminação utilizando a montagem experimental descrita nas secções anteriores. É possível verificar a variação do valor de *Voc* e de *Isc* à medida que a intensidade da iluminação muda existindo uma maior dependência de *Isc* em relação à intensidade de iluminação do que de *Voc*

Tal como descrito no artigo de Merten et al as curvas *I(V)* medidas com diferentes intensidades de iluminação sobrepõem-se num ponto no primeiro quadrante como demonstrado na figura 4.7 b). Esta sobreposição está de acordo com a introdução de um novo elemento no circuito equivalente como discutido na secção 4.2, reflectindo a recombinação dos portadores de carga na camada intrínseca.

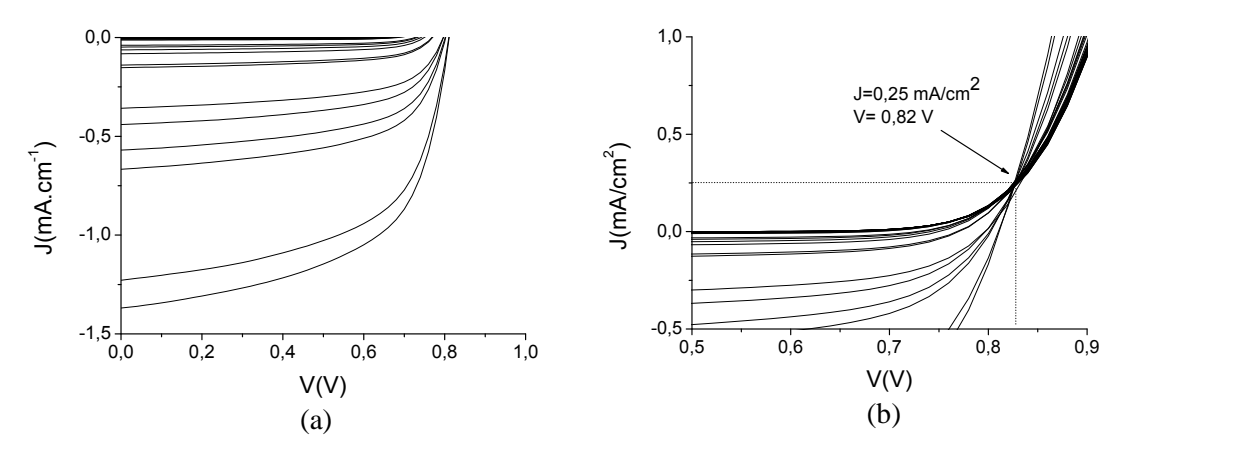

Figura 4.7: Curvas I(V) medidas com diferentes intensidades de iluminação e sobreposição das curvas no mesmo ponto(esquerda)

Na figura seguinte estão representadas algumas das curvas *I(V)* apresentadas na figura 4.7, seleccionadas para representar o efeito que a variação da intensidade de iluminação tem sobre a forma da curva *I(V)*.

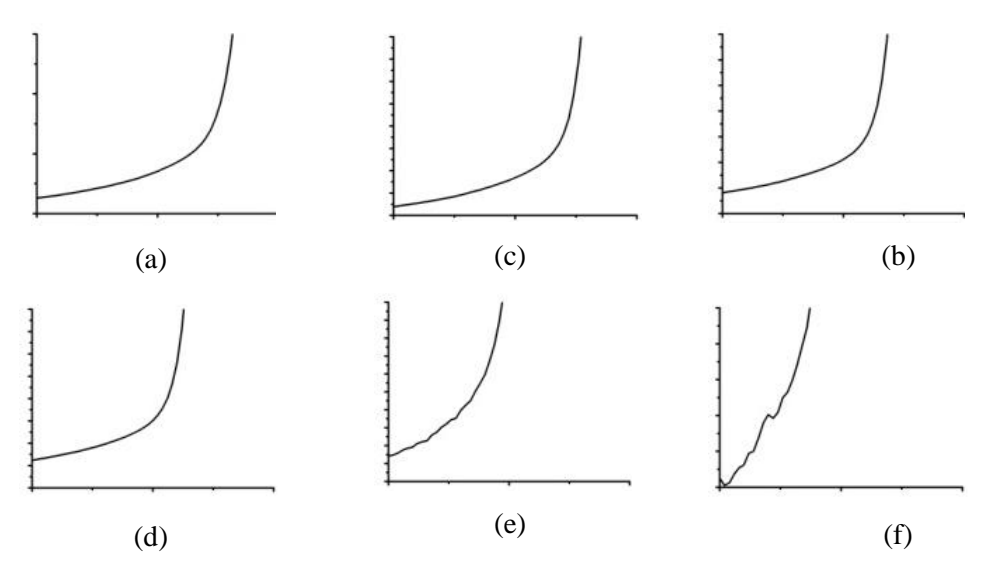

Figura 4.8: Variação da forma da curva *I(V)* à medida que a intensidade da iluminação (de a) para b) ) da célula diminui. A escala no eixo dos xx corresponde a um intervalo de 0 a 1 V enquanto que a escala do eixo dos *yy* é ajustada aos valores de *J* medidos.

A escala no eixo das abcissas corresponde a um intervalo de 0 a 1 V enquanto que a escala do eixo das ordenadas é ajustada aos valores de *I* medidos. A curva *I(V)* a) foi obtida com uma irradiância de 100 mW/cm<sup>2</sup>. A cada passagem para o gráfico seguinte a irradiância diminui por um factor de 10. Verifica-se a alteração da forma da curva *I(V)* à medida que a intensidade da iluminação diminui de acordo com a resposta da célula solar aos níveis de iluminação tal como previstos por Merten et al.

Na figura 4.9 estão representados os valores de *Roc*, *Rsc*, *Voc* e *FF* em função do valor de *Isc* obtidos a partir das curvas *I(V)*.

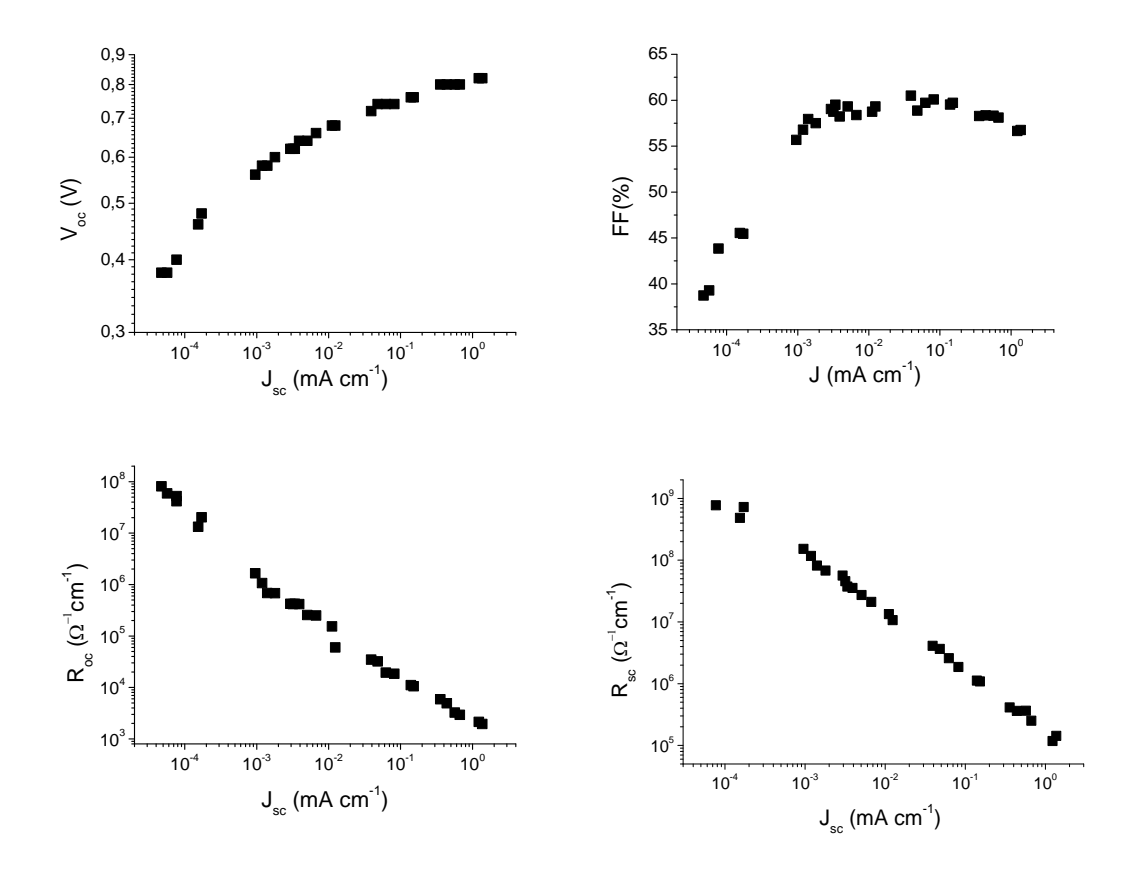

Figura 4.9: Variação dos valores de *Roc*, *Rsc*, *Voc* e *FF* em função do valor de *Isc*.

A partir da variação dos diferentes parâmetros pode-se estabelecer um paralelo entre as medições realizadas e os diferentes regimes de iluminação descritos anteriormente. É possível distinguir nos gráficos a existência de dois regimes de iluminação indicados anteriormente: *b* e *c*. Pela forma das curvas de *Voc* e *FF* é de esperar que o regime *a* esteja um pouco à esquerda dos últimos pontos medidos. O valor de *FF* é pequeno quando a intensidade da iluminação é reduzida mas à medida que a intensidade aumenta o valor de *FF* também aumenta até manter um valor relativamente constante com o aumento da iluminação.

É assim possível identificar alguns regimes de iluminação nos resultados obtidos: quando *J<sub>sc</sub>* varia entre a 10<sup>-2</sup> e 1 o regime de iluminação correspondente será o regime c, entre  $10^{-4}$  e  $10^{-2}$  o regime de iluminação será o b (em que há uma diminuição de *FF*), enquanto para valores de *Jsc* inferiores a 10-4 já se está a entrar no regime de iluminação a.

Como esperado não é possível observar os outros dois regimes devido à pequena resistência em série das células solares laboratoriais. No máximo da intensidade de iluminação utilizada os valores de *Roc* e *Rsc* não chegam a atingir um ponto em que se mantêm constantes dependendo sempre do valor de *Isc*

# **4-7-Referências**

- 1. Merten, J. and J. Andreu, *Clear separation of seasonal effects on the performance of amorphous silicon solar modules by outdoor I/V-measurements.* Solar Energy Materials and Solar Cells, 1998. **52**(1-2): p. 11-25.
- 2. Staebler, D.L. and C.R. Wronski, *Reversible conductivity changes in dischargeproduced amorphous Si.* Applied Physics Letters, 1977. **31**(4): p. 292-294.
- 3. Hof, C., N. Wyrsch, and A. Shah, *Influence of electric field distortion and ilayer quality on the collection function of drift-driven a-Si:H solar cells.* Journal of Non-Crystalline Solids, 2000. **266-269**(Part 2): p. 1114-1118.
- 4. Merten, J., et al., *Improved equivalent circuit and analytical model for amorphous silicon solar cells and modules.* Electron Devices, IEEE Transactions on, 1998. **45**(2): p. 423-429.
- 5. Hubin, J., A.V. Shah, and E. Sauvain, *Effects of dangling bonds on the recombination function in amorphous semiconductors.* Philosophical Magazine Letters, 1992. **66**(3): p. 115 - 125.
- 6. Beck, N., et al., *Mobility lifetime product---A tool for correlating a-Si:H film properties and solar cell performances.* Journal of Applied Physics, 1996. **79**(12): p. 9361-9368.
- 7. Merten, J., et al., *The role of the buffer layer in the light of a new equivalent circuit for amorphous silicon solar cells.* Solar Energy Materials and Solar Cells, 1999. **57**(2): p. 153-165.

# **5-Espectroscopia de deflexão fototérmica (PDS)**

### **5.1- Introdução**

As aplicações de métodos fototérmicos, que podem ser usados para estudar diversas propriedades (como a absorção, o tempo de vida de estados excitados e propriedades térmicas) de diferentes tipos de amostras, podem ser divididas em 4 principais categorias[1]:

- Espectroscopia fototérmica- a medição do sinal é feita em função do comprimento de onda utilizado para iluminar a amostra sendo o espectro obtido uma medição precisa da absorção nos comprimentos de onda utilizados.
- Detecção fototérmica- este método é semelhante ao anterior, sendo utilizado no entanto apenas um comprimento de onda para excitar a amostra. Nesta técnica a intensidade resultante da excitação da amostra resulta na medição da absorvância da amostra.
- Medição fototérmica do processo de excitação e relaxação- neste processo a intensidade do sinal é medida em função do tempo e da irradiância. Este tipo de medição pode fornecer informações sobre parâmetros fotoquímicos e fotofísicos, como por exemplo o tempo de vida de estados excitados, a formação de estados meta-estáveis, e entalpia de formação.
- Sondagem fototérmica de propriedades físicas- Este método pode ser utilizado para medir várias propriedades das amostras como a espessura da superfície, a difusividade térmica ou o calor específico. Esta técnica também pode ser utilizada para medir propriedades térmicas de amostras heterogéneas podendo a magnitude do sinal ser medida em função da posição espacial.

A espectroscopia de deflexão fototérmica (PDS) foi explorada inicialmente por Claude Boccara em 1979 [2] . Esta técnica tem sido desde então utilizada em diferentes aplicações como a determinação da absorção em revestimentos ópticos, e o estudo de densidade de estados dentro do hiato de energia (*band gap*) de semicondutores amorfos, especialmente do silício amorfo, entre outras aplicações.

### **5.2- A técnica de PDS**

Nesta técnica são utilizados dois feixes perpendiculares: um dos feixes, o feixe de excitação, incide directamente sobre a amostra, aquecendo-a devido à absorção de fotões, enquanto o segundo feixe, o feixe de sonda, passa paralelamente á amostra. O método consiste na deflexão do feixe de sonda, normalmente um laser, quando este atravessa um meio em que foi induzido um gradiente do índice de refracção como consequência do gradiente de temperatura provocado pela emissão térmica da amostra para o meio. A emissão térmica da amostra é proporcional à absorção de luz.

A absorção da luz na amostra induz um aquecimento desta devido a recombinações não-radiativas. O aumento da temperatura da amostra resulta no surgimento de um gradiente de temperatura, e um consequente gradiente do índice de refracção perto da superfície da amostra. É este gradiente que provoca a desvio do feixe de sonda. Daí a importância da escolha do meio em que a amostra se encontra imersa, pois deve possuir simultaneamente duas propriedades, a saber, uma dependência tão grande quanto possível do índice de refracção na temperatura, para maximizar o sinal de saída; e uma condutividade térmica tão baixa quanto possível para que todo o calor libertado pela amostra se encontre na zona atravessada pelo feixe de sonda [4]. Líquidos polares como o etanol, metanol e tetracloreto de carbono possuem estas duas propriedades. Na tabela seguinte estão indicados os valores das duas propriedades referidas anteriormente dos três líquidos verificando-se que o tetracloreto de carbono é o que possui as melhores características dos três para ser utilizado nestas medições.

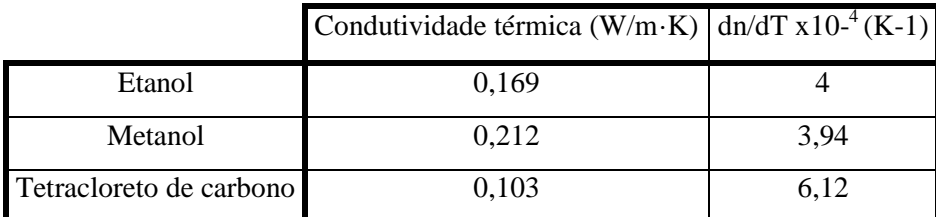

Tabela 5.1 Condutividade térmica e coeficiente termo-óptico de três líquidos que devido às suas propriedades poderão ser utilizados na medição por PDS.

Outro aspecto a ter em conta é o uso de uma lente plano-cilíndrica colocada antes da zona da amostra, de modo a modificar a secção do feixe de sonda de circular para rectangular, tipo folha. Assim se consegue, por um lado, uma grande área de interacção com a superfície da amostra e, por outro, que toda a secção do feixe fique dentro da zona aquecida, onde existe o gradiente do índice de refracção. Só assim as

medidas são consistentes e fiáveis, além de que o sinal é mais intenso.

É, assim, a natureza indirecta da medição da absorção da radiação que resulta na amplificação da excitação induzida no filme. Como consequência esta técnica é muito mais sensível do que outras técnicas, como por exemplo a medição da absorção óptica por métodos espectro fotométricos de transmissão ou de reflexão[3].

Um dos conceitos mais importantes para a compreensão das propriedades ópticas e electrónicas de semicondutores é o conceito de densidade de estados *g(E)* (apesar de o conceito ser uma aproximação à realidade, visto que se está a substituir um número de estados discretos por uma distribuição contínua). Se considerarmos a adição de um electrão a um sólido pode-se considerar que este vai ocupar um estado com uma determinada energia. Numa gama de energia *ΔE* o número de estados por unidade de volume no sólido é *g(E) ΔE.* A principal diferença entre a distribuição de estados no silício amorfo em relação à do silício cristalino é a inexistência do número quântico *k*  para designar os estados. Isto ocorre devido ao muito curto comprimento de coerência da função de onda electrónica causado pela dispersão pelos iões da rede colocados num arranjo não-periódico numa rede desordenada. Pela mesma razão as bandas de valência e condução não têm limites bem definidos e prolongam-se para dentro do hiato de mobilidade, ao contrário do que sucede numa estrutura cristalina. Outra diferença está na existência de estados localizados dentro do prolongamento hiato, devido aos defeitos com origem em ligações do Si insatisfeitas ou também chamadas pendentes.

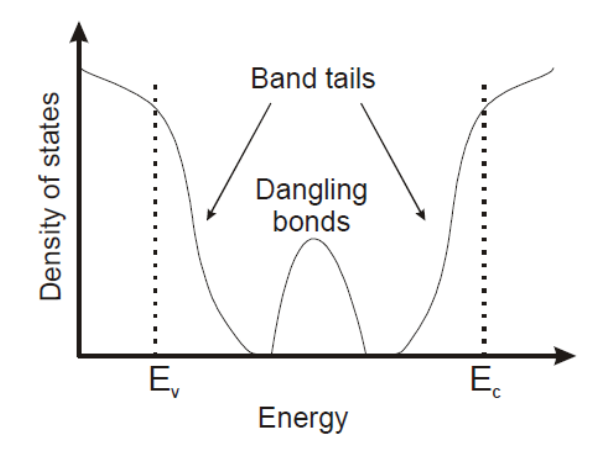

Figura 5.1: Densidade de estados no interior do hiato do a-Si. Adaptado da referência [4]

Os estados estendidos no silício amorfo são semelhantes aos estados cristalinos apesar da mobilidade dos electrões e dos buracos ser superior nas estruturas cristalinas. A diferença é devida sobretudo ao facto de os estados localizados na cauda da banda funcionarem como armadilhas para os electrões onde estes passam parte do tempo

quando se faz uma medição, até serem re-emitidos termicamente para a banda de condução. Assim, a mobilidade medida é uma mobilidade efectiva que resulta da soma de todos esses processos. Em situações onde o número de defeitos é pequeno os processos de transporte de portadores não são fortemente alterados e ainda são determinados pelos estados estendidos [5].

No escuro e a baixas temperaturas os estados com energia abaixo da energia de Fermi estão preenchidos com electrões, enquanto os estados com energia superior a *E<sup>F</sup>* estão desocupados. Entre a banda de valência e de condução há um hiato de energia em que a densidade de estados é muito reduzida. No caso de cristais perfeitos os limites das duas bandas estão bem definidos, existindo um verdadeiro hiato de energia proibida com energia igual  $E_G = E_C - E_V$ . No caso de semicondutores amorfos, tendo uma estrutura desordenada, existem distribuições exponenciais de estados na cauda das bandas no limite das bandas de condução e valência. A cauda exponencial é chamada cauda de Urbach que corresponde no gráfico anterior à zona linear da cauda da banda[6].

As ligações pendentes (*danglind bonds*) introduzem defeitos profundos no hiato que podem no entanto ser compensados com a adição de outros elementos como hidrogénio ou cloro. O papel da adição de hidrogénio na deposição de filmes de a-Si é principalmente diminuir a quantidade de ligações pendentes através da sua passivação, ou fecho. No entanto permanecem algumas ligações pendentes que não são passivadas afectando o mecanismo de transporte de duas formas diferentes: funcionam como centros de captura ou de recombinação e influenciam indirectamente o mecanismo de condução devido à carga eléctrica que lhes está associada. A densidade destes defeitos não é constante podendo aumentar (através do efeito Staebler-Wronski, por exemplo) ou diminuir (através da reorganização estrutural estimulada termicamente ou pela luz efeito Staebler-Wronski inverso)[7].

O PDS é uma técnica útil no estudo de filmes de silício amorfo uma vez que permite medir a densidade de defeitos dentro do *band gap*[8]. Os estados localizados no interior do hiato, devido principalmente à existência de ligações pendentes, também contribuem para a absorção de fotões com pouca energia (insuficiente para originar transições banda a banda). Assim a absorção de luz de energia inferior à do *bandgap* é utilizada para estudar a densidade de defeitos. Poucas técnicas conseguem medir a absorção espectral ao longo de 4 ou 5 ordens de grandeza como acontece com o PDS. Esta sensibilidade é indispensável, sobretudo nos filmes de a-Si:H de qualidade electrónica, visto que, nestes, a densidade de defeitos é da ordem de  $10^{15}$  cm<sup>3</sup> ou inferior, com caudas de Urbach da banda de valência de ~ 40-50 meV[9]. o que se traduz num coeficiente de absorção nesta gama de energias (1400-1600 nm) entre 0.1 –  $1 \text{ cm}^{-1}$ .

Existem no entanto algumas limitações na aplicação desta técnica relacionadas com a presença de defeitos, quer na superfície do filme, quer na interface filme/substrato [3]. No caso do estudo de filmes muito finos a presença destes defeitos não permite distinguir a absorção que se dá nas fronteiras, superfície e interface com outras camadas, da absorção no interior do filme. Com o aumento da espessura esta contribuição passa a não ser tão significativa quando comparada com a absorção na totalidade do filme [10].

Os dados obtidos por esta técnica são geralmente expressos como a absorção no filme em função da energia dos fotões incidentes na amostra. Na figura seguinte está representado um gráfico do coeficiente de absorção em função da energia dos fotões incidentes sobre a amostra. A partir do gráfico é possível obter o valor de E<sup>u</sup> (energia de Urbach).

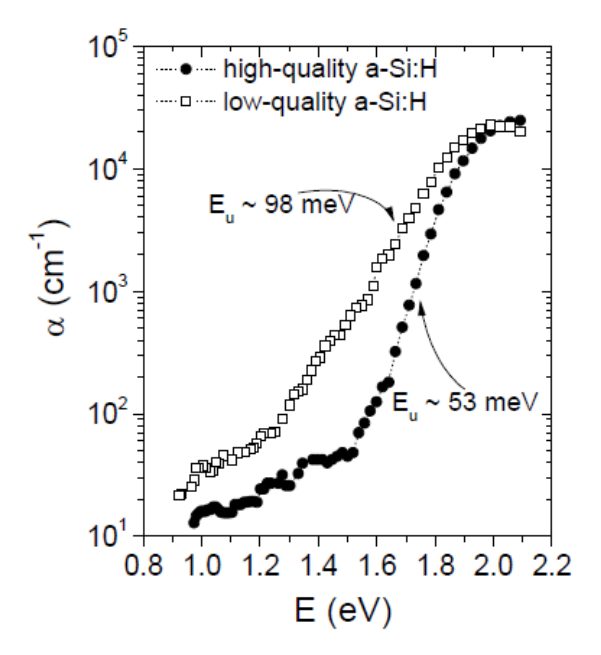

Figura 5.2: Gráfico de uma experiência de fotocondutividade adaptado da referência [11]

Uma das vantagens desta técnica é a obtenção de valores absolutos da absorção nos filmes desde que o sistema tenha sido calibrado uma vez com amostras com propriedades conhecidas. A calibração pode ser realizada utilizando amostras com absorvência perto de 100 % ou de diferentes amostras com diferentes valores de absorção conhecidos [12].

# **5.3-Descrição do setup experimental**

A montagem do setup de PDS, cujo esquema está representado na figura 5.3, está actualmente em curso tendo sido dados passos no sentido de organizar a montagem experimental e de distribuir os diversos componentes necessários para a medição no espaço disponível sobre a mesa óptica que serve de suporte à experiência.

Um dos componentes essenciais para a realização da experiência, o monocromador, está a ser automatizado noutro projecto (utilizando motores de passo controlados por um sistema electrónico) para que no futuro seja possível controlar este equipamento, que permite o varrimento dos comprimentos de onda, a partir do computador.

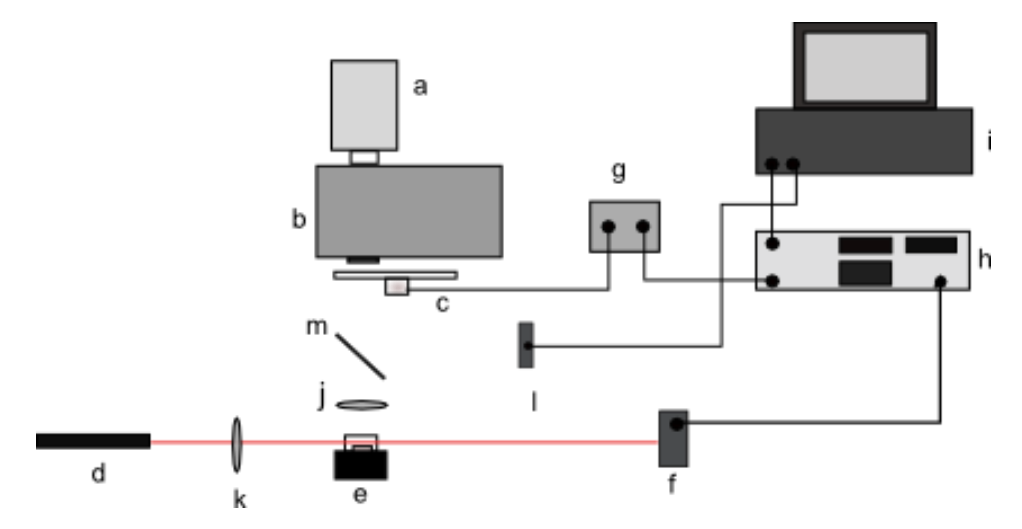

Figura 5.3: Vista superior da montagem experimental da experiencia de PDS. a) fonte de luz, b) monocromador, c) chopper, d) laser de HeNe, e) amostra e suporte da amostra, f) detector de 4 quadrantes, g) controlador do chopper, h) *lock in amplifier*, i)computador k) lente plano cilíndrica, l) detector piroelectrico, m) divisor de feixe.

O objectivo final é integrar o controlo de todos os componentes num programa que permita realizar as medições (iluminação da amostra com diferentes comprimentos de onda e medição do desvio do feixe de sonda) com o mínimo de intervenção do utilizador no processo de medição.

A luz proveniente da fonte de luz (a) é dirigida para o monocromador (b) que permite seleccionar o comprimento de onda da radiação que irá incidir sobre a amostra. Depois de sair do monocromador o feixe de luz é dirigido para a amostra (e). No seu percurso são colocados um *chopper* mecânico (c), que irá determinar a frequência com que a luz incide sobre a amostra, e lentes (j) que permitem colimar e focar o feixe de luz definindo a área da amostra a ser estudada. O feixe de excitação é dividido em dois utilizando um divisor de feixe (m) sendo parte do feixe dirigido para a amostra e a outra parte do feixe dirigido para um detector piroeléctrico (l). É neste detector, que comunica com o computador, que é medida a intensidade do feixe de excitação que incide sobre a amostra. Como feixe de sonda (d) é utilizada luz emitida por um laser de HeNe que é alinhado para que este passe de forma tangente á amostra.

É utilizada uma lente plano-cilindrica (k) para alterar a secção do feixe de sonda. O objectivo da utilização desta lente é modificar a secção do feixe de prova transformando-o numa forma rectangular, tipo folha. Desta forma consegue-se que a totalidade do feixe passe o mais perto possível da superfície da amostra, numa zona em que o efeito provocado pelo aquecimento desta é mais uniforme. É através da deflexão deste feixe que é medida a absorção de fotões com diferentes comprimentos de onda. A amostra é mergulhada num líquido cujo índice de refracção tem uma grande dependência em relação à temperatura, sendo colocada dentro de uma cuvete de quartzo. A cuvete com a amostra é colocada num suporte assente num posicionador XYZ que permite controlar a posição da amostra com precisão micrométrica, para que seja possível aproximar ao máximo a superfície da amostra ao feixe laser.

A deflexão do feixe laser é medida utilizando um detector de quatro quadrantes (f). À medida que o feixe laser é deflectido a posição em que este incide sobre o detector de quatro quadrantes muda obtendo-se assim uma variação no sinal de saída dos quatro quadrantes. O sinal de saída de cada quadrante é proporcional à distância entre o ponto de incidência do feixe mais afastado da linha divisória que separa os quadrantes uns dos outros e esta linha. A geometria da experiência dita que a deflexão do feixe de prova se dê no plano horizontal. Assim, é suficiente utilizar dois dos quadrantes do detector (1-2 ou 3-4) e fazer a subtracção 1-2 ou 4-3. Este valor é a deflexão do feixe, em Volts. Como se disse na secção 5.2, a distância entre a amostra, que é a zona em que o feixe é desviado, e o detector de quatro quadrantes é um parâmetro importante uma vez que quanto maior for a distância entre estes dois

componentes maior será o desvio do feixe de sonda no detector e, portanto, maior será a sensibilidade da técnica. Este parâmetro torna-se ainda mais importante quando o filme só absorve um pequeno número de fotões com uma determinada energia. Caso se verifique que esta distância não é suficiente, estando limitada pelas dimensões da mesa óptica, poderá ser necessário aumentar o percurso percorrido pelo feixe de sonda através, por exemplo, da utilização de espelhos para aumentar o percurso percorrido [13].

Para realizar as medições é utilizado um *lock in amplifier* (h) que adquire os sinais provenientes do detector de quatro quadrantes na frequência do *chopper* (g). Desta forma mede-se a deflexão provocada apenas pela luz proveniente do monocromador, sendo possível eliminar quase todo o ruído de fundo. A eliminação do ruído é possível porque o *lock in amplifier* permite realizar a medição do desvio do feixe de sonda com a mesma frequência que o feixe de excitação incide sobre a amostra. É assim possível separar as diferentes componentes do sinal (com diferentes frequências) e realizar a medição do desvio do feixe de sonda com um mínimo de ruído.

# **5.3.1-Descrição dos componentes da montagem experimental**

#### *Fonte de iluminação*

A fonte de iluminação é a mesma utilizada nas experiências de fotocondutividade, medição de curvas *I(V)* e *VIM*. A luz proveniente da fonte de iluminação é dirigida para o monocromador, sendo assim possível escolher o comprimento de onda da luz que incide sobre a amostra. A intensidade da luz que se obtêm a partir da lâmpada é regulável, através da fonte de alimentação, o que permite variar a intensidade da luz. A concentração do feixe, e consequentemente a irradiância, pode ser alterada através da utilização de lentes que permitem focar a luz proveniente do monocromador na amostra. Uma vez que as medições realizadas nesta técnica se baseiam na medição do gradiente do índice de refracção provocado pela absorção da luz incidente, a intensidade da luz é um parâmetro que influenciará as medições realizadas e a intensidade do sinal resultante da variação da posição do feixe de sonda.

### *Monocromador*

O PDS é uma medição espectral. A utilização do monocromador permite varrer toda a gama de comprimentos de onda da radiação que se deseja que incida na amostra

sendo portanto uma parte fundamental nesta medição. A escolha do comprimento de onda é feita actualmente de forma manual. No entanto o processo de escolha do comprimento de onda está ainda a ser automatizado (através da colocação de motores de passo e da criação circuito electrónico de controlo e comunicação) o que permitirá controlar este equipamento a partir de um computador.

A luz dentro do monocromador é dispersa por uma rede de difracção com 600 linhas/mm (o que permite obter comprimentos de onda entre 185 nm e 2.6 mm). Sendo possível controlar o monocromador a partir do computador (e utilizando um software como por exemplo Labview) será possível realizar a experiência, que consistirá na iluminação da amostra com diferentes comprimentos de onda e medição da deflexão do feixe de sonda definindo apenas alguns parâmetros iniciais, sem a necessidade de manualmente seleccionar o comprimento de onda. Para tal é necessário integrar no software não só o controlo do monocromador mas também o controlo do *lock in amplifier* e do detector piroelectrico.

# *Feixe de sonda*

Como feixe de sonda, que passa tangencialmente à superfície da amostra, é utilizado um laser de HeNe com comprimento de onda de 632 nm. Quando é realizada uma medição o feixe laser é colocado tangencialmente à superfície do filme para que com o aquecimento deste, devido à iluminação com diferentes comprimentos de onda, o laser seja desviado da sua trajectória esperada devido ao gradiente do índice de refracção. Este efeito é semelhante ao que leva à formação das miragens.

# *Chopper mecânico*

O *chopper* é colocado no percurso do feixe de luz de excitação, entre o monocromador e a amostra, para modular a luz que incide sobre a amostra. A frequência pode ser escolhida no controlador do *chopper* a partir do qual é enviada a frequência que está a ser utilizada para o *lock in amplifier* sendo utilizada por este para realizar as medições.

## *Lock in amplifier*

Os *lock-in-amplifiers* (amplificador síncrono de seguimento de fase) podem ser utilizados para medir grandezas físicas mesmo na presença de ruído uma vez que estes

equipamentos permitem isolar uma componente de um sinal com uma frequência específica e filtrar todas as frequências diferentes da frequência de referência. Para além desta aplicação o *lock in amplifier* pode ser utilizado na medição de fase, medição de frequência e medição de ruído. O *lock in amplifier* utiliza uma técnica conhecida como *phase-sensitive detection* [14] para medir apenas um componente do sinal que recebe a uma determinada frequência filtrando todas as outras (consideradas ruído).

O ruído numa medição pode ser definido como tudo quanto contribuiu para um sinal medido mas que não se deve ao parâmetro que se quer medir. O ruído tende a dispersar-se por um espectro alargado de frequências muito mais elevado do que o do sinal a ser medido. Logo, mesmo que o ruído e o sinal sejam indistinguíveis no domínio temporal desde que o sinal tenha uma banda de frequência definida e não haja nenhum pico correspondente de ruído dentro dessa banda de frequência o ruído e o sinal podem ser separados no domínio das frequências.

Nesta experiência o *lock in amplifier*, modelo 5210 da Ametech®, permite medir o sinal proveniente do detector de quatro quadrantes à frequência de sonda determinada pelo *chopper.* Para tal o controlador do *chopper* é ligado ao *lock in amplifier* enviando para este a frequência de referência para a medição do sinal*.*

#### *Suporte da célula*

Para que a variação do índice de refracção do meio em que está colocada a amostra seja suficiente para desviar o feixe de sonda de uma forma que este seja mensurável, é necessário que o feixe passe o mais perto possível da superfície da amostra. O suporte em que está colocada a amostra permite movimentar a célula nos três eixos com muita precisão sendo assim possível aproximar a célula do feixe laser, mantendo o feixe numa posição tangente á superfície da amostra. O alinhamento da amostra faz-se pela monitorização por contacto visual do sinal do lock-in à medida que se roda o parafuso de controlo do deslocamento transversal da cuvette com a amostra relativamente ao caminho do feixe. Para aumentar a sensibilidade desta operação, costuma usar-se luz de energia superior ao bandgap, onde a absorção e, portanto, o sinal são máximos (~550 nm no caso do a-Si:H)

# *Detector de quatro quadrantes*
Quando um feixe de luz de sonda, neste caso um laser de HeNe, incide no detector de quarto quadrantes cada um dos quadrantes produz um sinal e através da comparação dos sinais provenientes dos quatro quadrantes, é possível determinar a posição do feixe e o seu deslocamento a partir de uma posição inicial de referência. O detector de quatro quadrantes pode ser assim utilizado para medir a deflexão do feixe de sonda depois de este passar de forma tangente à superfície da amostra colocada dentro da cuvette. O detector de 4 quadrantes possui um componente electrónico que faz a subtracção dos sinais provenientes do detector (que resulta da deflexão do feixe) para que sejam medidos no *lock in amplifier*. Estas medições em conjugação com a frequência do *chopper*, permitem medir a deflexão do feixe de sonda provocada pela incidência controlada de luz sobre a amostra.

O detector é colocado num suporte que permite o movimento segundo os eixos dos XX e dos YY para que seja possível alinhá-lo com o feixe laser antes do início da experiência. É assim mais fácil fazer incidir o feixe laser no centro do detector de forma a ter um sinal que abranja dois dos 4 quadrantes do detector sendo esta uma indicação do alinhamento do feixe com o detector.

## **5.4-Referências**

- 1. Fournier, D., et al., *Photothermal investigation of transport in semiconductors: Theory and experiment.* Journal of Applied Physics, 1986. **59**(3): p. 787-795.
- 2. Boccara, A.C., D. Fournier, and J. Badoz, *Thermo-optical spectroscopy: Detection by the ''mirage effect''.* Applied Physics Letters, 1980. **36**(2): p. 130- 132.
- 3. Jackson, W.B., et al., *Optical absorption spectra of surface or interface states in hydrogenated amorphous silicon.* Applied Physics Letters, 1983. **42**(1): p. 105- 107.
- 4. R.A.Street, *Hydrogenated amorphous silicon*, ed. C.U. Pres. 1991, Cambridge.
- 5. Jackson, W.B., C.C. Tsai, and S.M. Kelso, *Implications of recent density-ofstates measurements for optical and transport properties of a-Si:H.* Journal of Non-Crystalline Solids, 1985. **77-78**(Part 1): p. 281-290.
- 6. Urbach, F., *The Long-Wavelength Edge of Photographic Sensitivity and of the Electronic Absorption of Solids.* Physical Review, 1953. **92**(5): p. 1324.
- 7. Street, R.A., *The origin of metastable states in a-Si:H.* Solar Cells, 1988. **24**(3- 4): p. 211-221.
- 8. Brinza, M., J.K. Rath, and R.E.I. Schropp, *Thin film silicon n-i-p solar cells deposited by VHF PECVD at 100 °C substrate temperature.* Solar Energy Materials and Solar Cells. **In Press, Corrected Proof**.
- 9. Cody, J.D., *"Urbach edge of crystalline and amorphous silicon: a personal review".* Journal of Non-Crystalline Solids, 1992. **Vol. 141**: p. 3-15.
- 10. Bube, R.H., et al., *Fermi level effects on photoconductivity during optical degradation of amorphous silicon.* Journal of Non-Crystalline Solids, 1994. **169**(1-2): p. 47-53.
- 11. Soler, D., *Doctor*, in *Department de Fisica Aplicada I Óptica*. 2004, Universitat de Barcelona: Barcelona.
- 12. Sancho-Parramon, J., et al., *New calibration method for UV-VIS photothermal deflection spectroscopy set-up.* Applied Surface Science, 2006. **253**(1): p. 158- 162.
- 13. Amer, N.M., A. Skumanich, and W.B. Jackson, *The effects of compensation of light-induced metastable defects in a-Si:H.* Journal of Non-Crystalline Solids, 1983. **59-60**(Part 1): p. 409-412.
- 14. Barragan, L.A., et al., *A modular, low-cost, digital signal processor-based lockin card for measuring optical attenuation.* Review of Scientific Instruments, 2001. **72**(1): p. 247-251.

## **6-Conclusões**

No âmbito deste trabalho foram desenvolvidas técnicas experimentais que permitem caracterizar filmes finos semicondutores para aplicações fotovoltaicas e célula solares. O trabalho desenvolvido consistiu na montagem dos sistemas ópticos e de controlo, e no desenvolvimento de software de controlo para as diferentes técnicas.

O desenvolvimento da técnica de medição de fotocondutividade implicou o desenvolvimento da montagem experimental e do software para realizar as medições, tendo sido integrado no programa o controlo de diversos equipamentos necessários para a realização das medições: picoamperimetro, rodas de filtros e o fotodíodo. O software, para além de realizar as medições de fotocondutividade, permite simular a absorção nos filmes em função de comprimentos de onda da luz incidente, dados os parâmetros ópticos e a espessura do filme. É assim possível escolher o filtro de interferência a utilizar na realização das medições para que a absorção não se dê apenas perto da superfície do filme, ou que seja tão fraca que não permita medir a corrente obtida (caso o filme não absorva a radiação suficiente).

Foram caracterizados dois filmes de silício utilizando esta técnica tendo sido possível verificar que quer a fotossensibilidade  $(7,4x10^6)$  para a amostra S849 e 6,44 para a amostra S846) quer o valor de  $\gamma$  (0,85 e 0,48 respectivamente) são diferentes o que reflectindo a diferente estrutura dos filmes.

Na parte do trabalho referente à medição de curvas *I(V)* foi desenvolvido o software de controlo da experiência e o setup experimental para a realização desta. O software permite realizar as medições da curva *I(V)*, aplicando diferentes tensões e lendo os valores correspondentes da corrente, e, uma vez terminada a medição, calcular os parâmetros eléctricos relevantes da célula solar:  $I_{sc}$   $V_{oc}$ ,  $FF$ ,  $\eta$ ,  $P_{MAX}$ ,  $R_s$  e  $R_p$ .

Foram realizadas medições da curva *I(V)* de duas células solares e calculados, utilizando o software criado, os parâmetros indicados anteriormente que caracterizam as células medidas. As medições foram realizadas utilizando uma irradiância de 100 mW/cm<sup>2</sup>.

Outra técnica desenvolvida foi a medição de curvas *I(V)* em função da intensidade da iluminação (VIM) sendo a montagem experimental semelhante à da medição de curvas *I(V)* com iluminação constante. A diferença entre as montagens experimentais reside na introdução das rodas de filtros, nas quais estão colocados os filtros de densidade neutra utilizados para fazer variar a intensidade da luz que chega à amostra, e na utilização de um equipamento diferente para aplicar a tensão e ler a corrente.

O software desenvolvido permite realizar medições de curvas *I(V)* em função de diferentes intensidades de iluminação sem a necessidade da intervenção do utilizador durante as medições. O programa para o controlo desta experiência implica o controlo de dois equipamentos diferentes, sendo necessário comunicar com os dois de forma alternada ao longo das medições. Todo o processo de variação da intensidade da luz incidente e medição da curva *I(V)* é assim controlado pelo software criado, sendo apenas necessário introduzir algumas constantes iniciais necessárias para realizar as medições.

Para demonstrar esta técnica foi caracterizada uma célula solar, tendo sido estabelecida uma comparação entre os resultados obtidos e os resultados descritos no modelo adoptado para a célula solar de silício amorfo desenvolvido por Merten et al. Foi possível identificar o ponto em que as curvas *I(V)* obtidas a diferente iluminação se encontram, tal como é típico da célula solar de silício amorfo, bem como a dependência da resistência de curto-circuito do nível de iluminação, sendo esta observação atribuída à existência de recombinação dentro da camada intrínseca. Com a variação da intensidade da iluminação foi também possível observar a alteração na forma da curva *I(V)* sendo identificados diferentes regimes de iluminação descritos por Merten et al.

Na parte do trabalho referente á técnica PDS foi apenas realizada a montagem dos componentes necessários para a realização da experiência, o que permitiu, no entanto, realizar uma primeira abordagem a esta técnica, e ter uma percepção de todo o processo de medição. A montagem dos diversos componentes permitiu também ter um primeiro contacto com estes, e perceber o seu funcionamento e a sua função em todo o processo sendo necessário no futuro prosseguir com a automatização da experiência.